WEEK 1

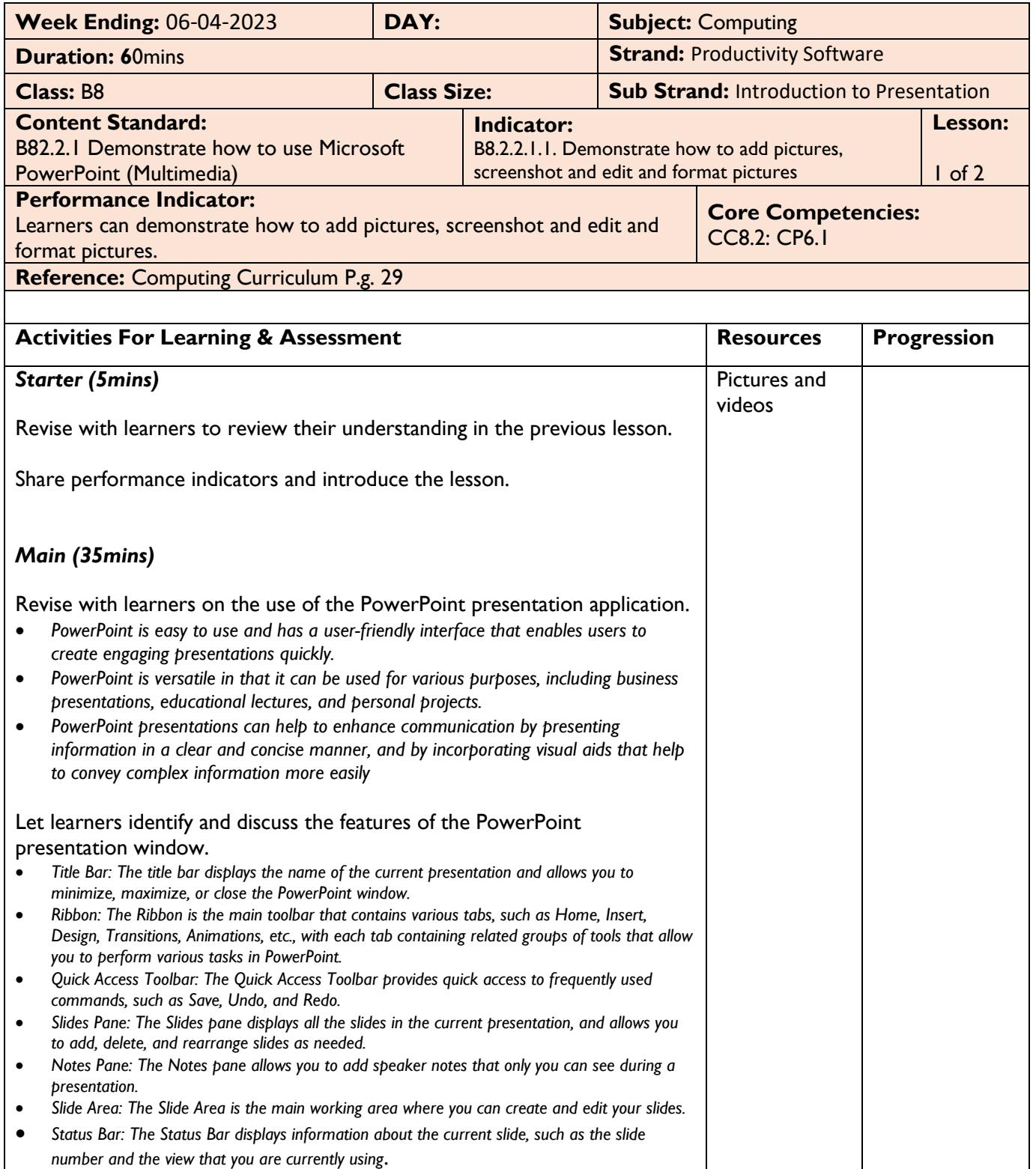

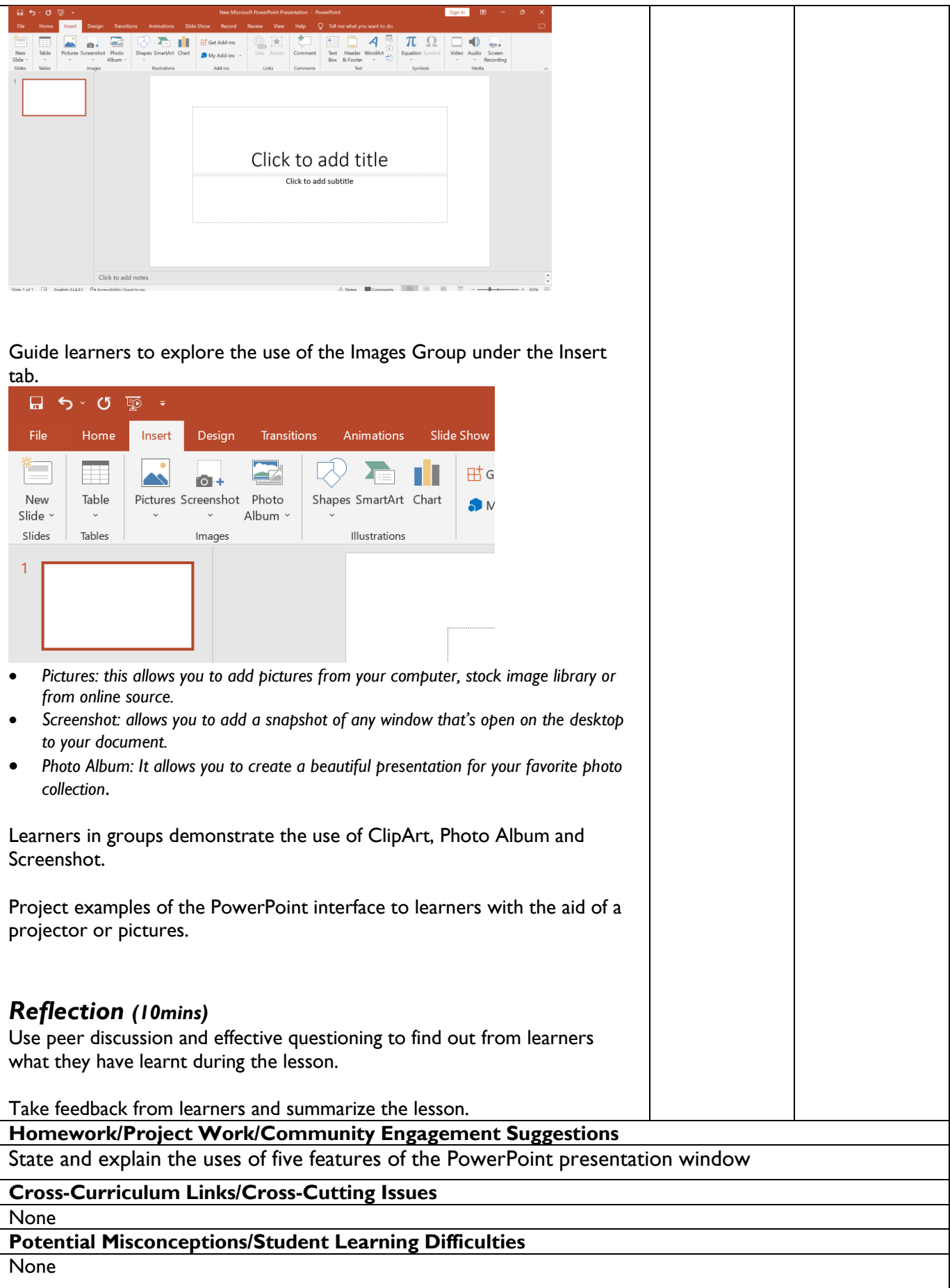

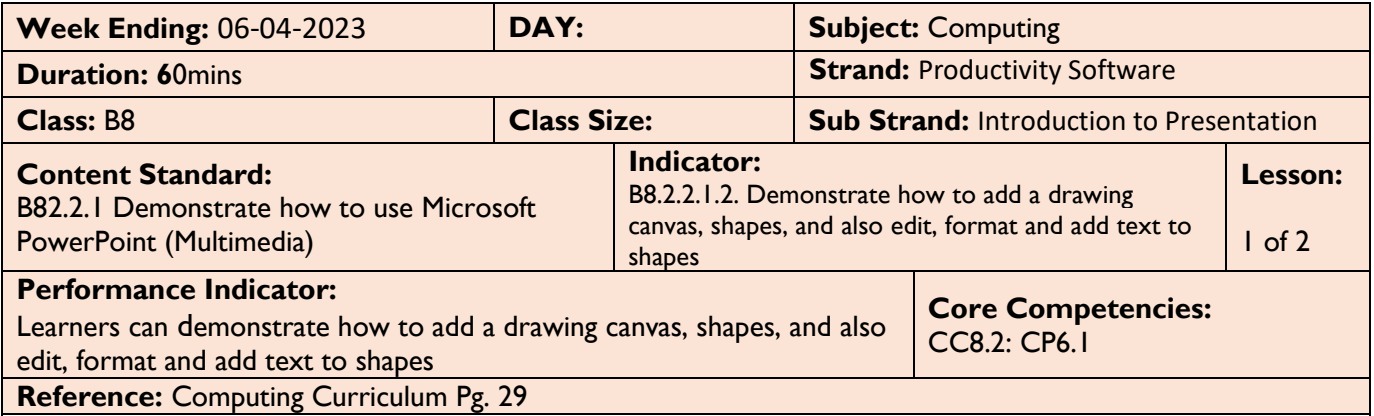

 $\overline{\phantom{a}}$ 

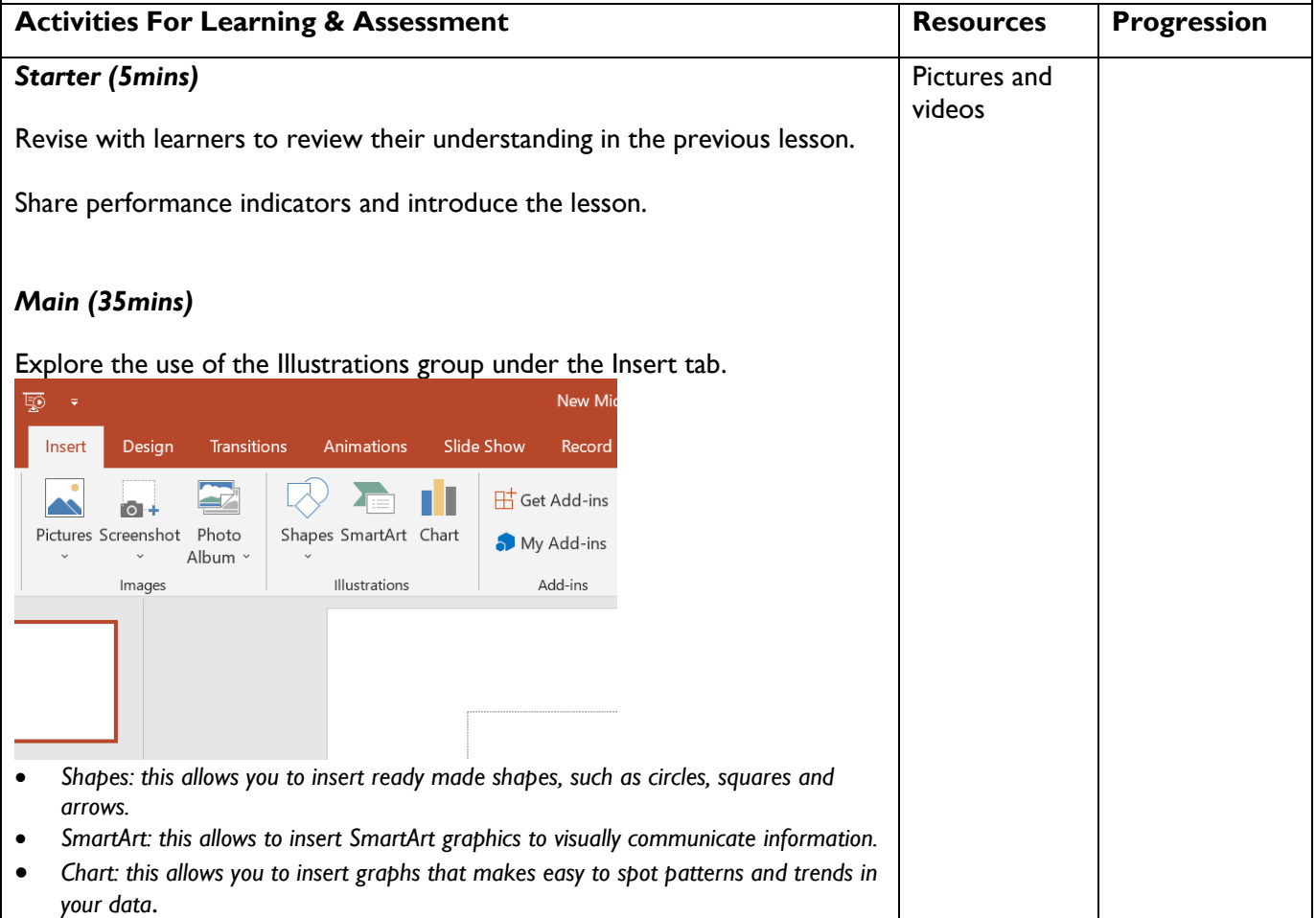

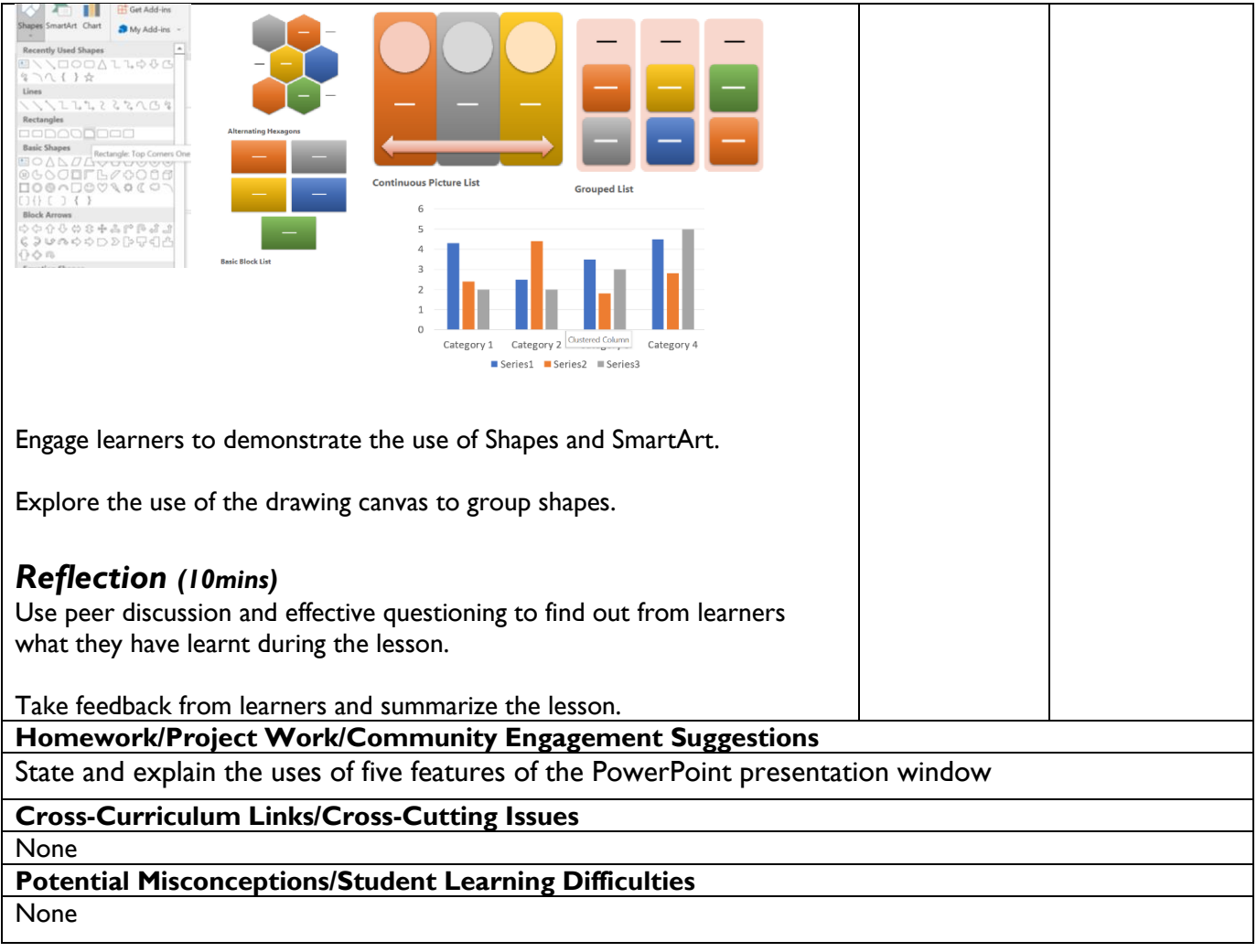

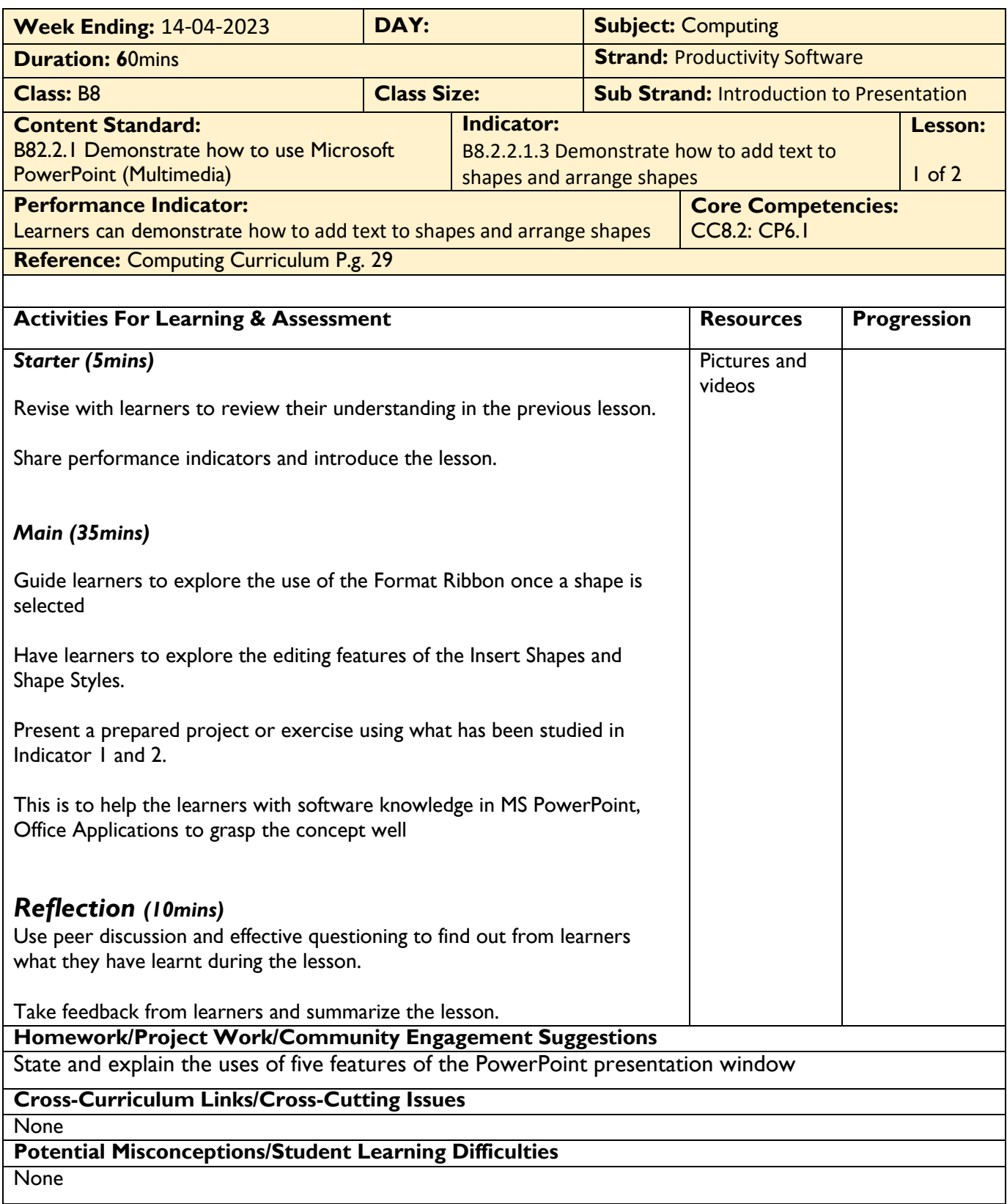

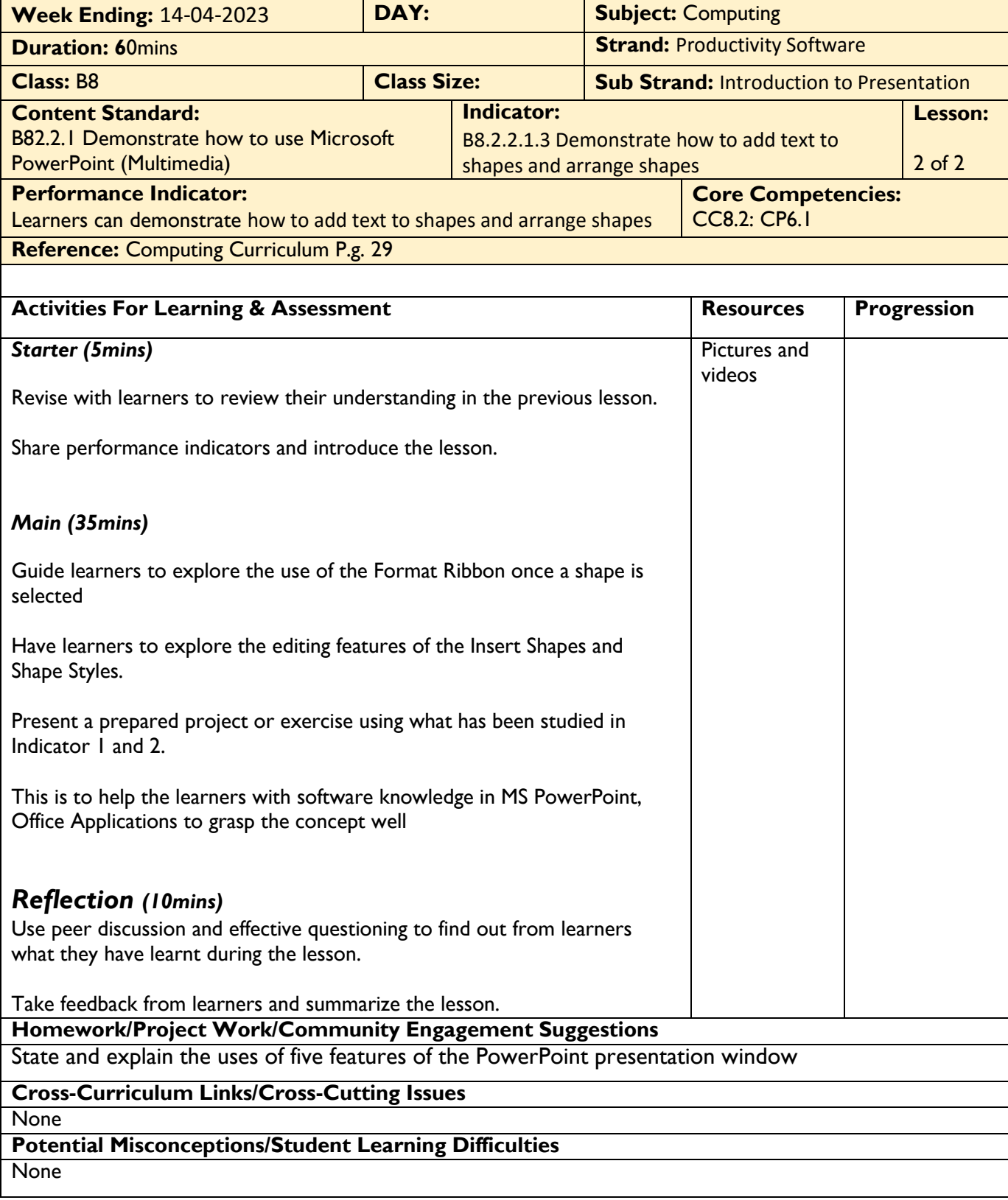

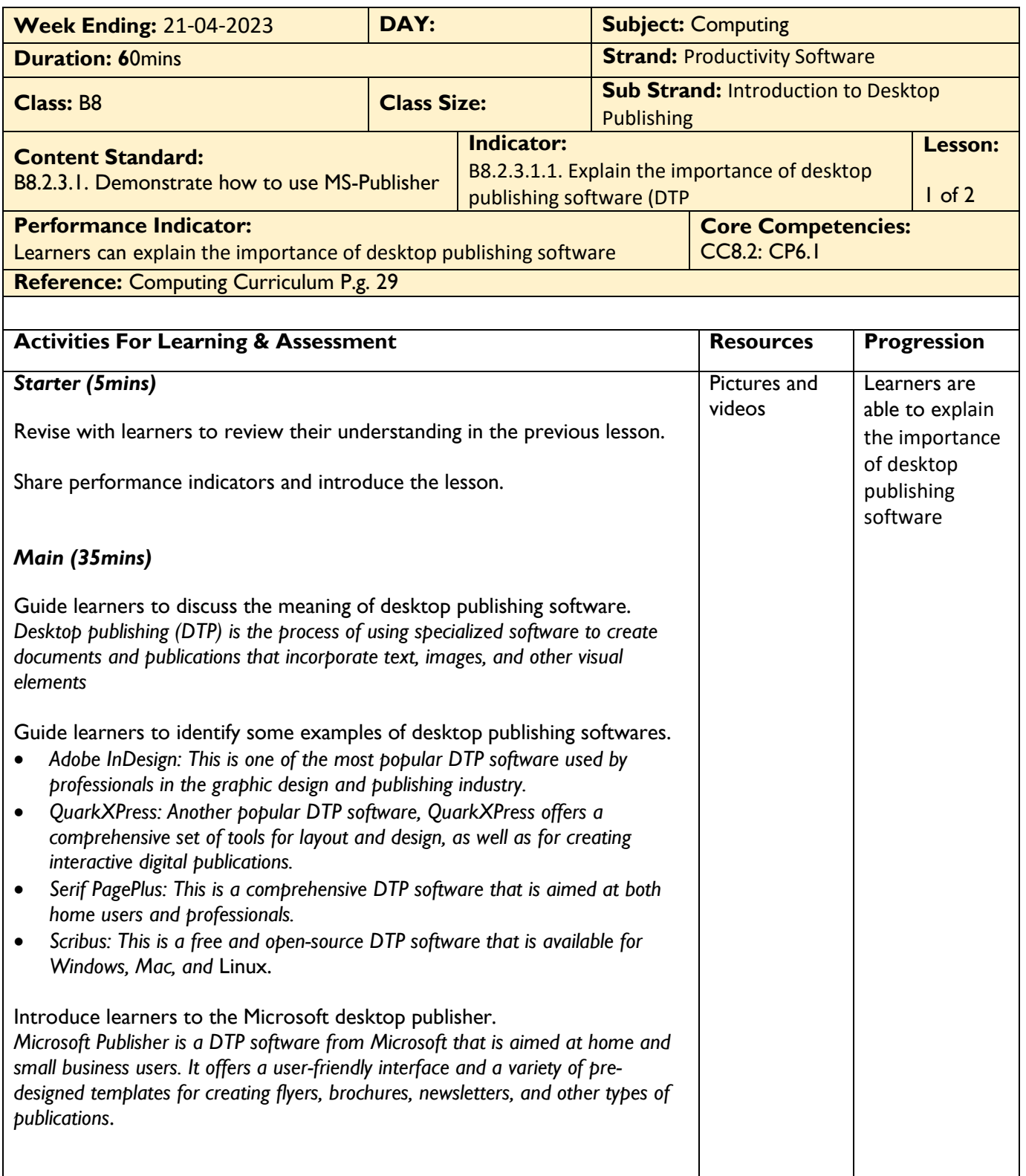

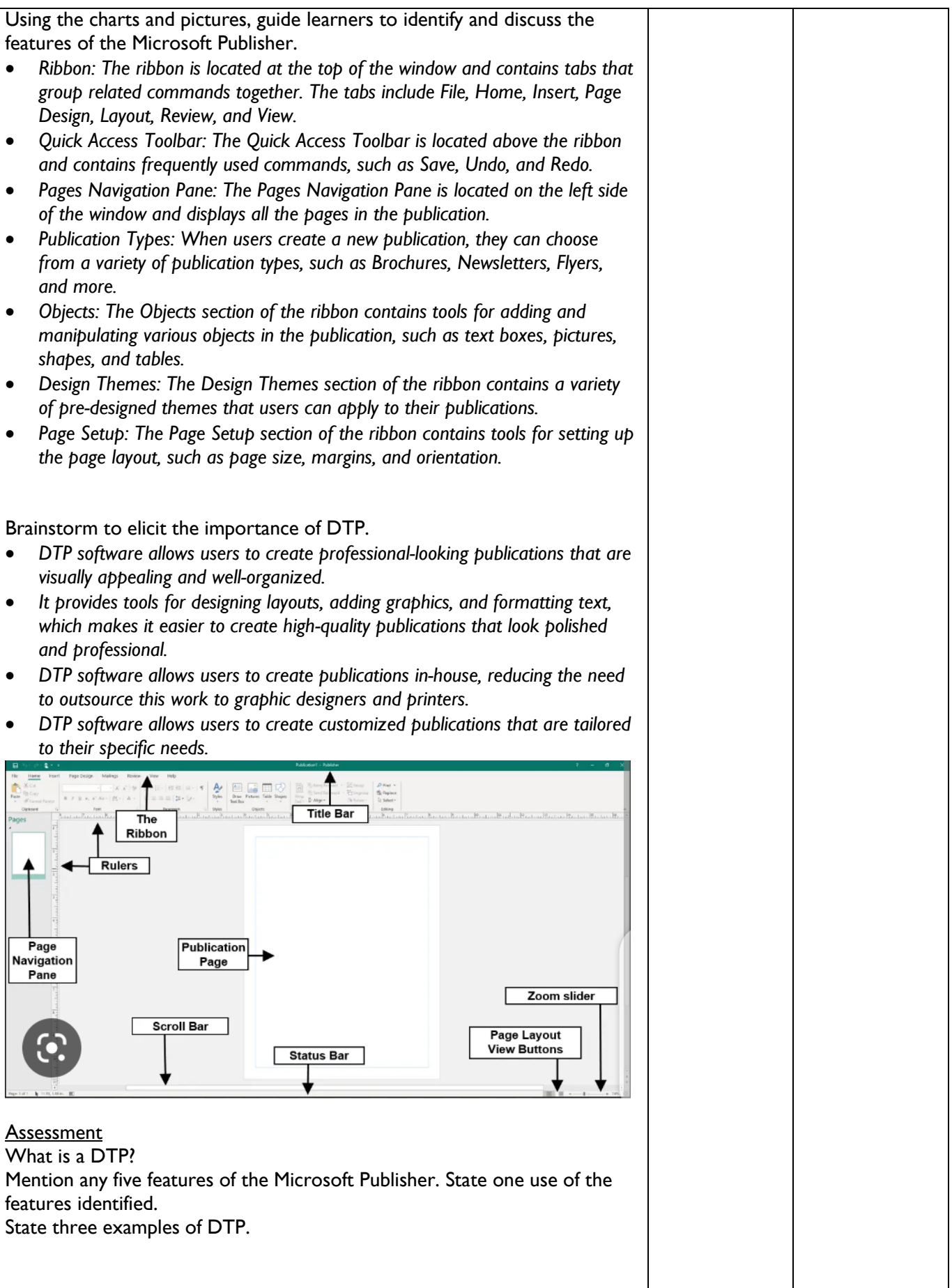

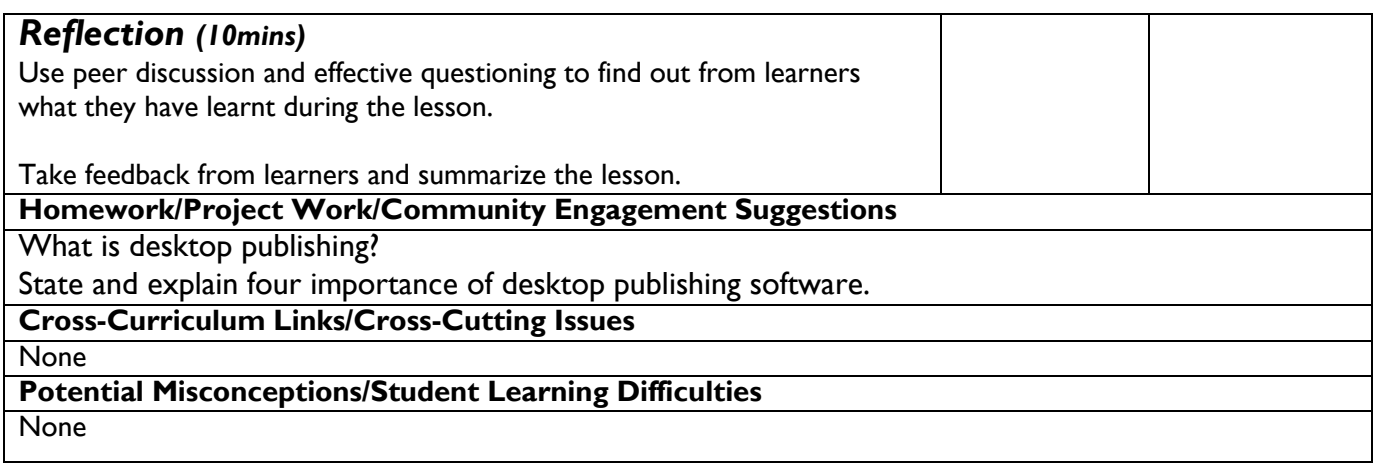

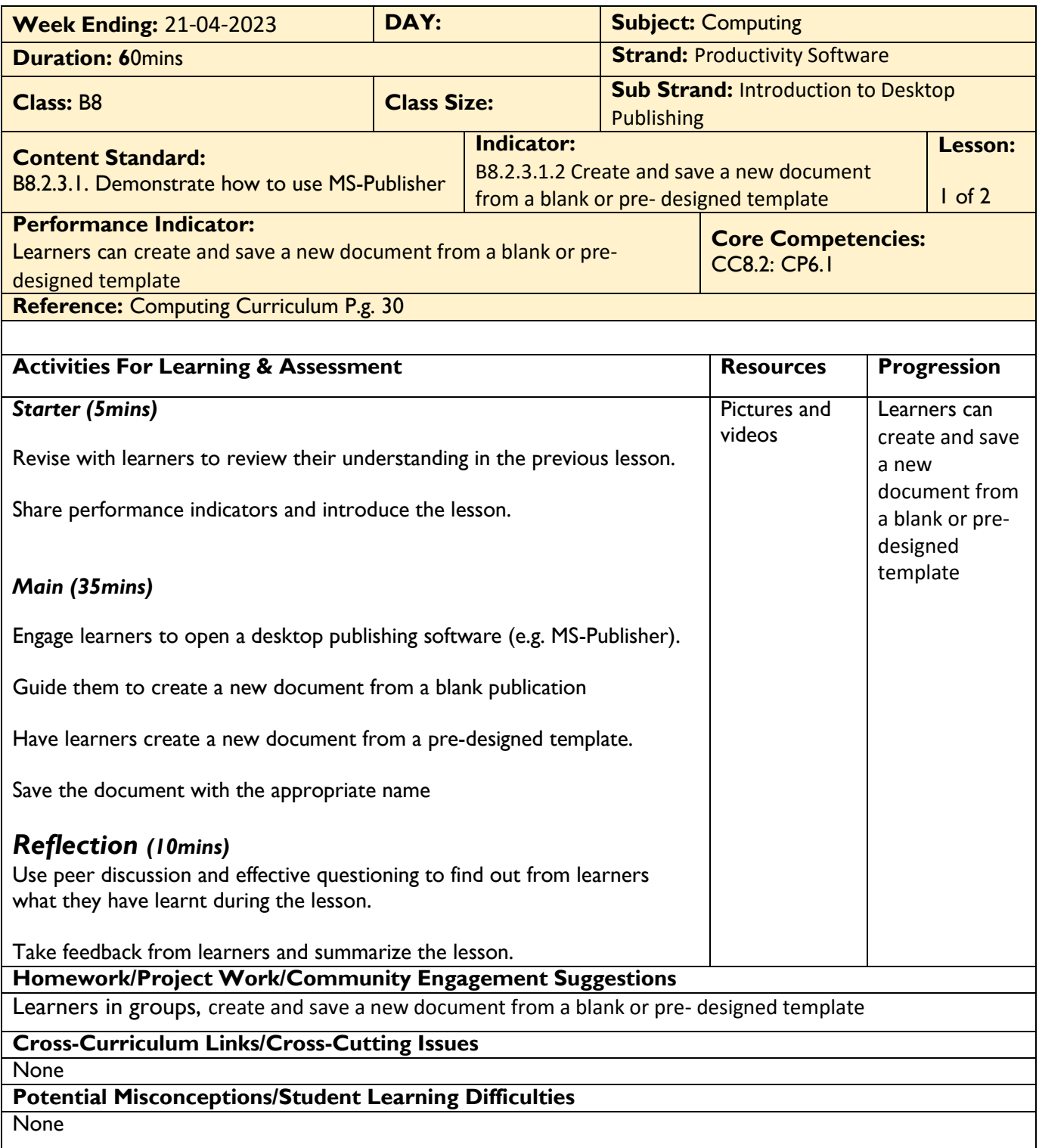

WEEK 4

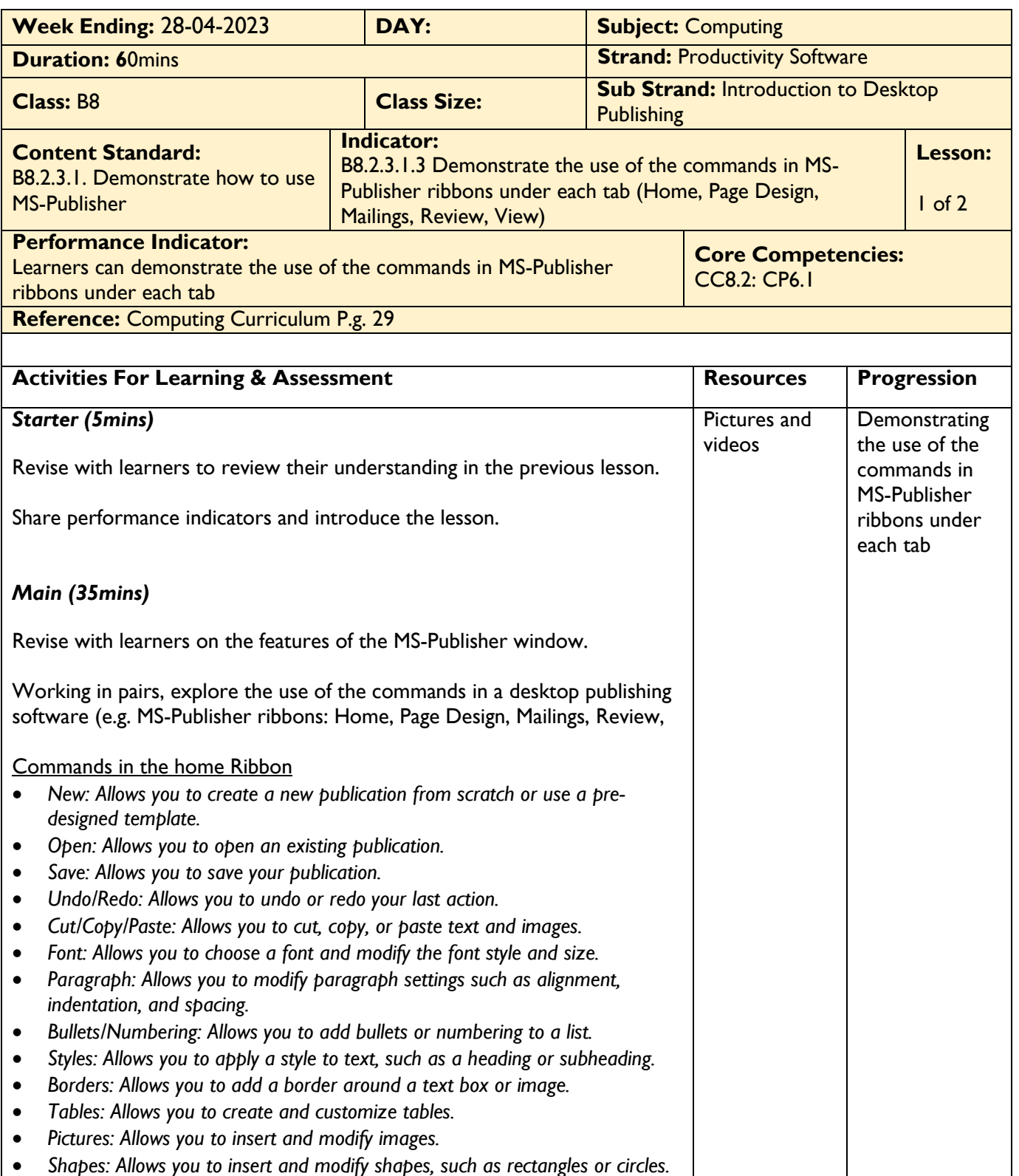

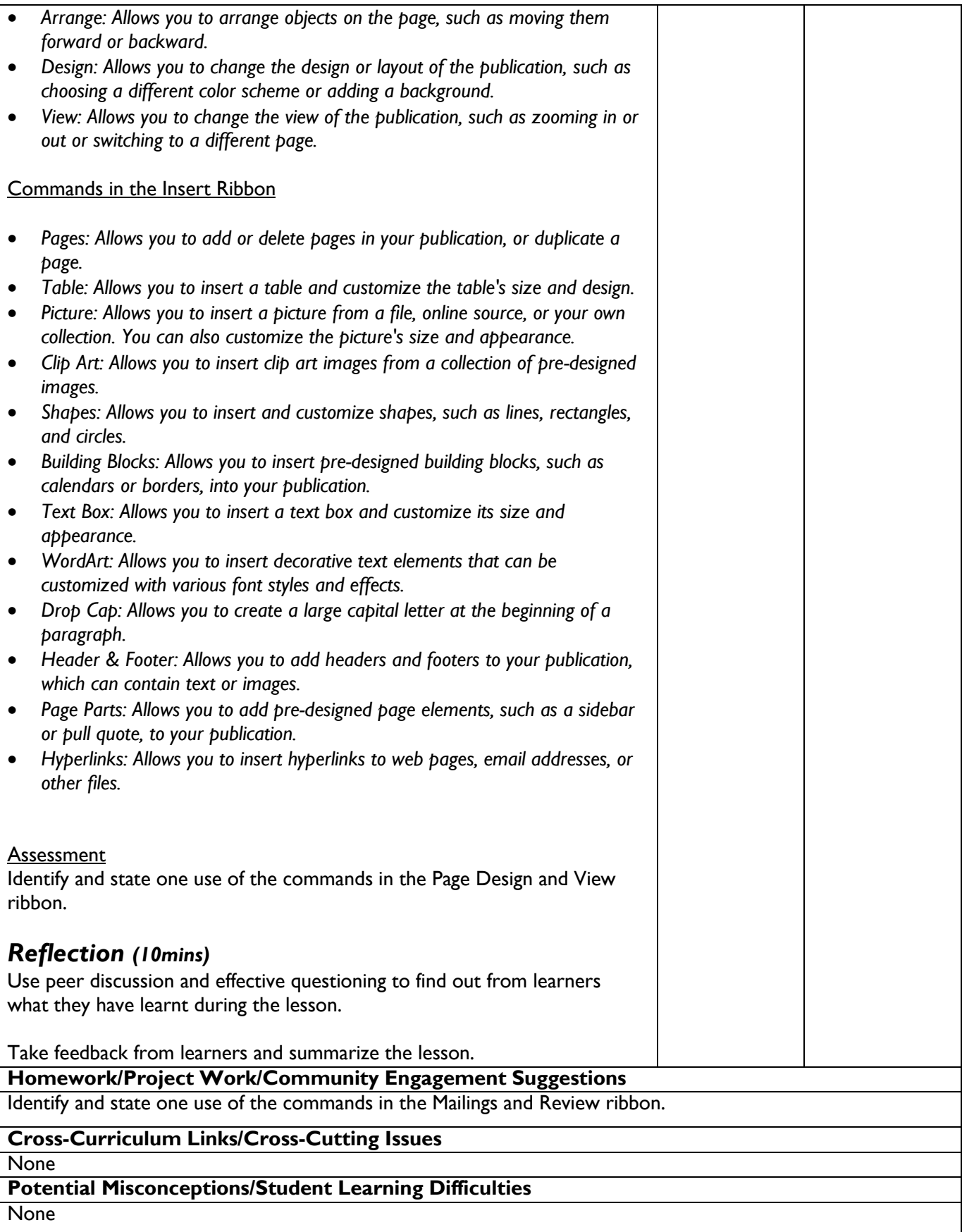

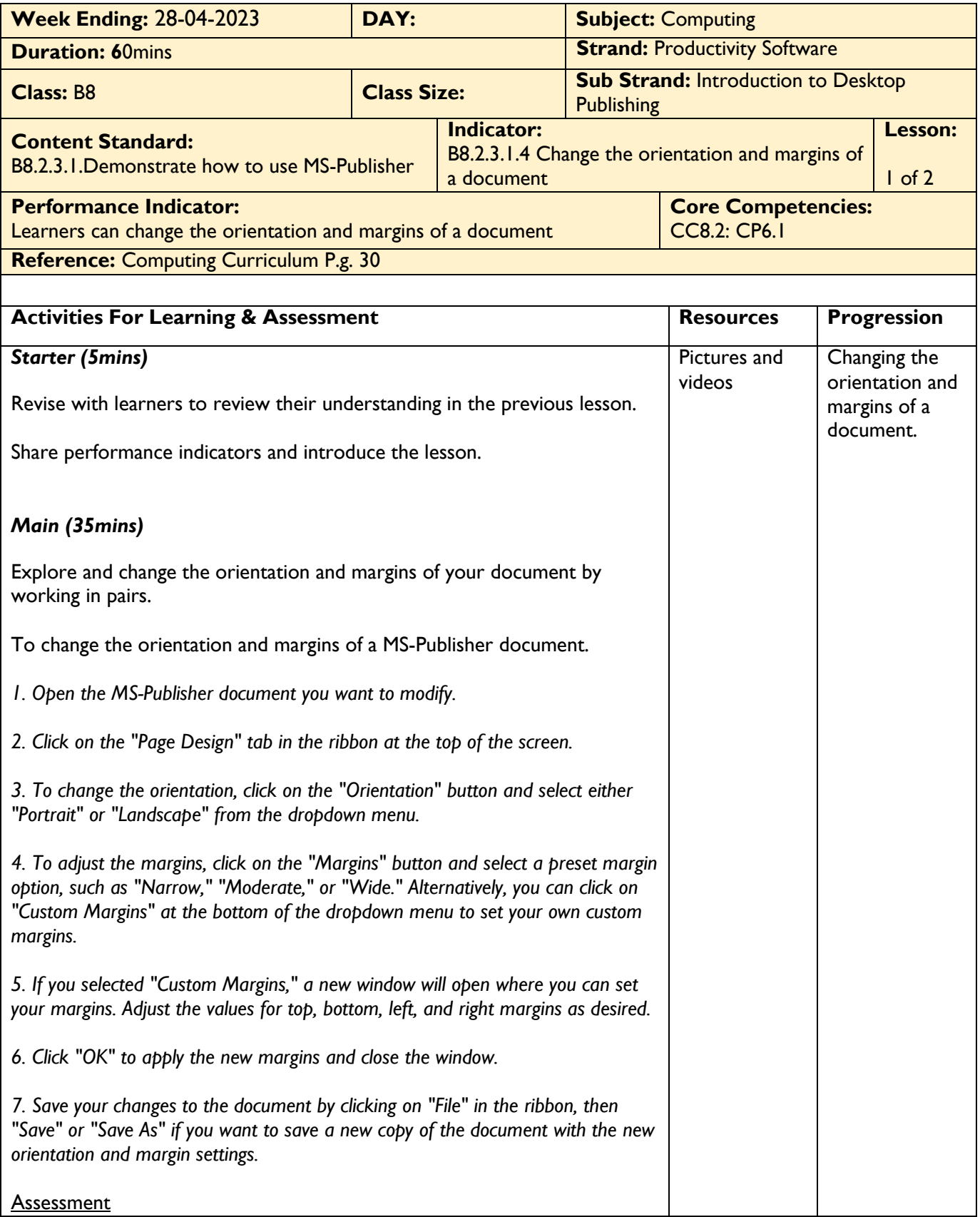

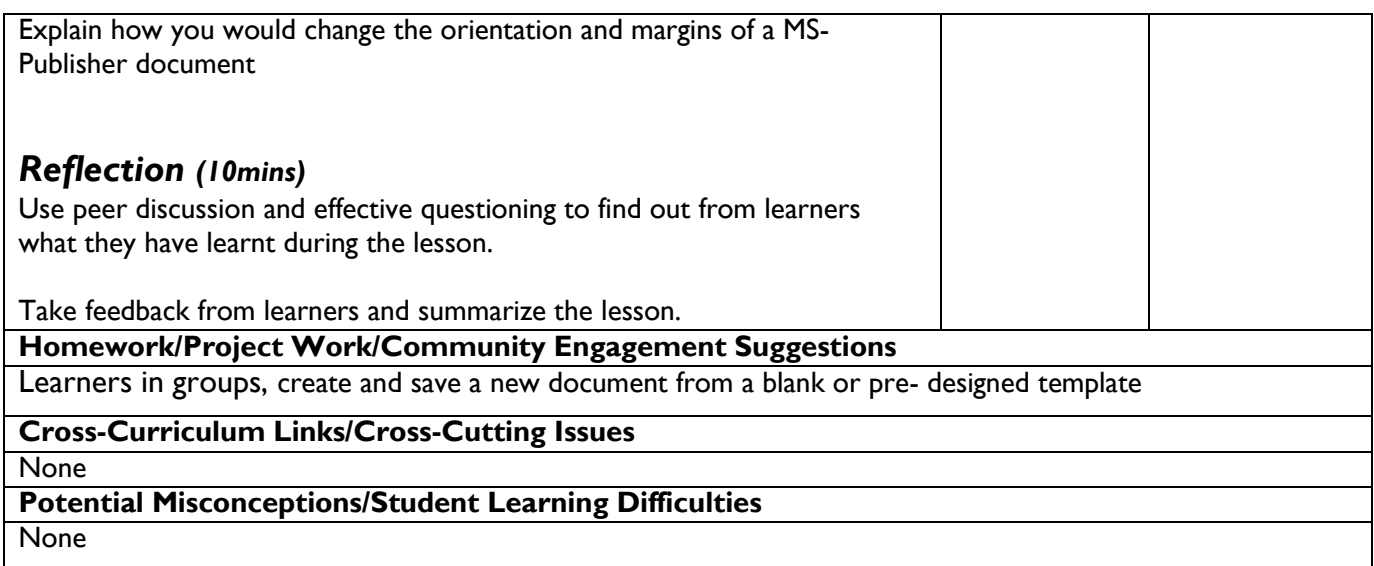

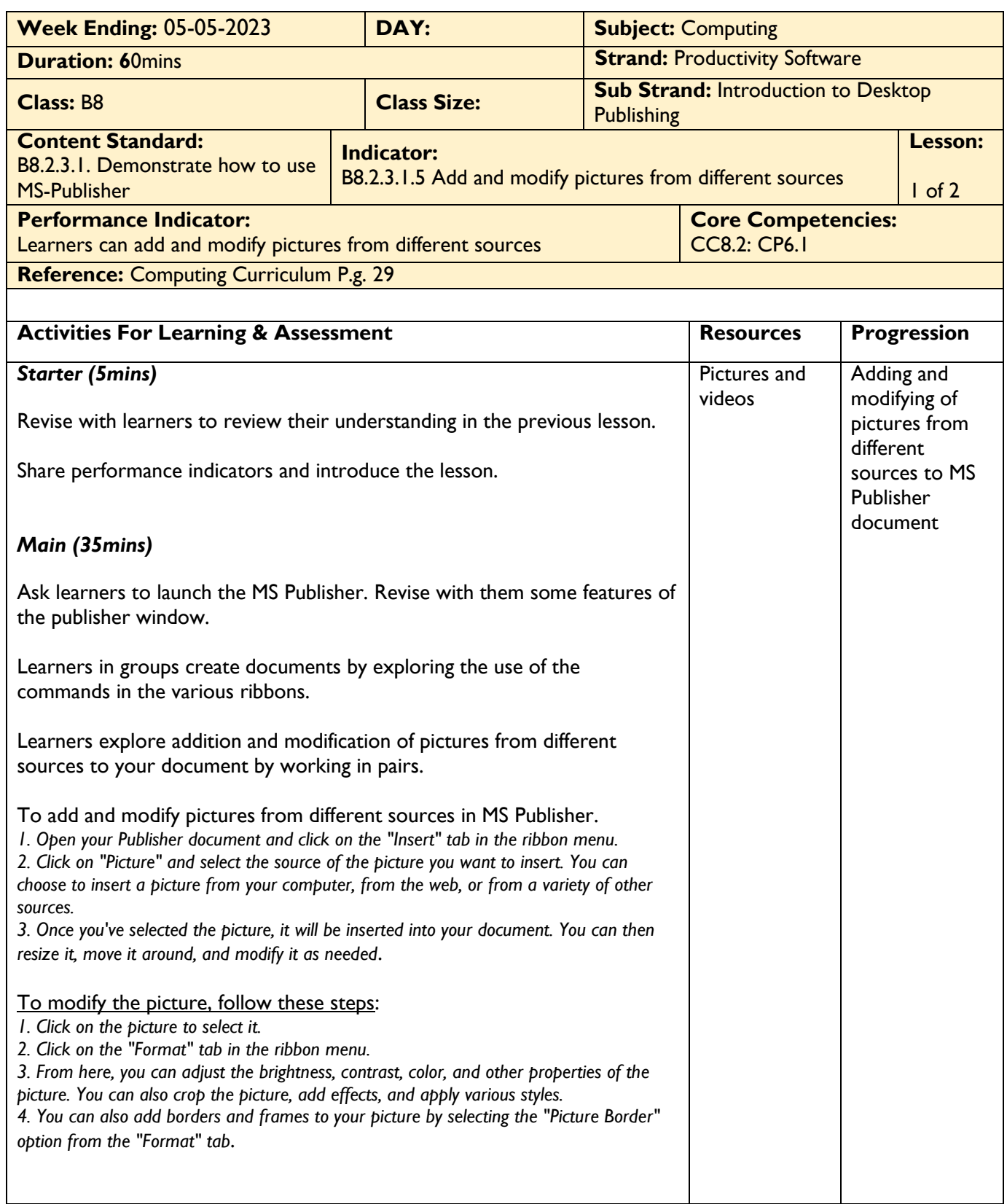

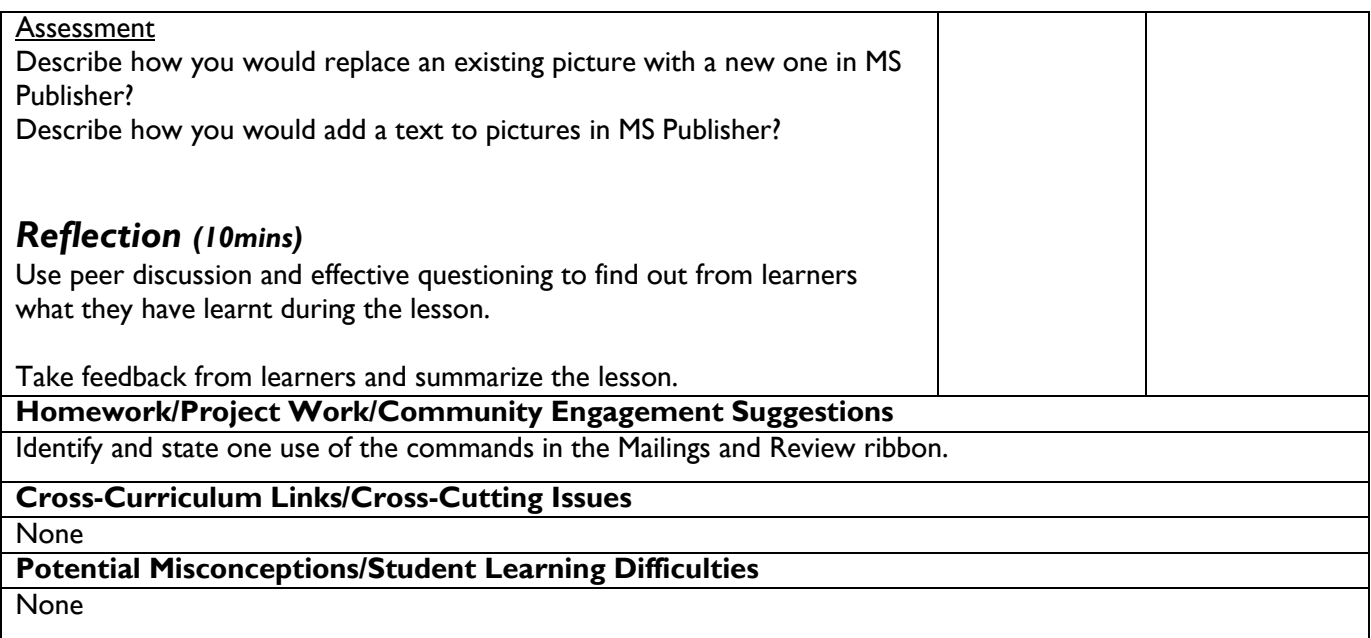

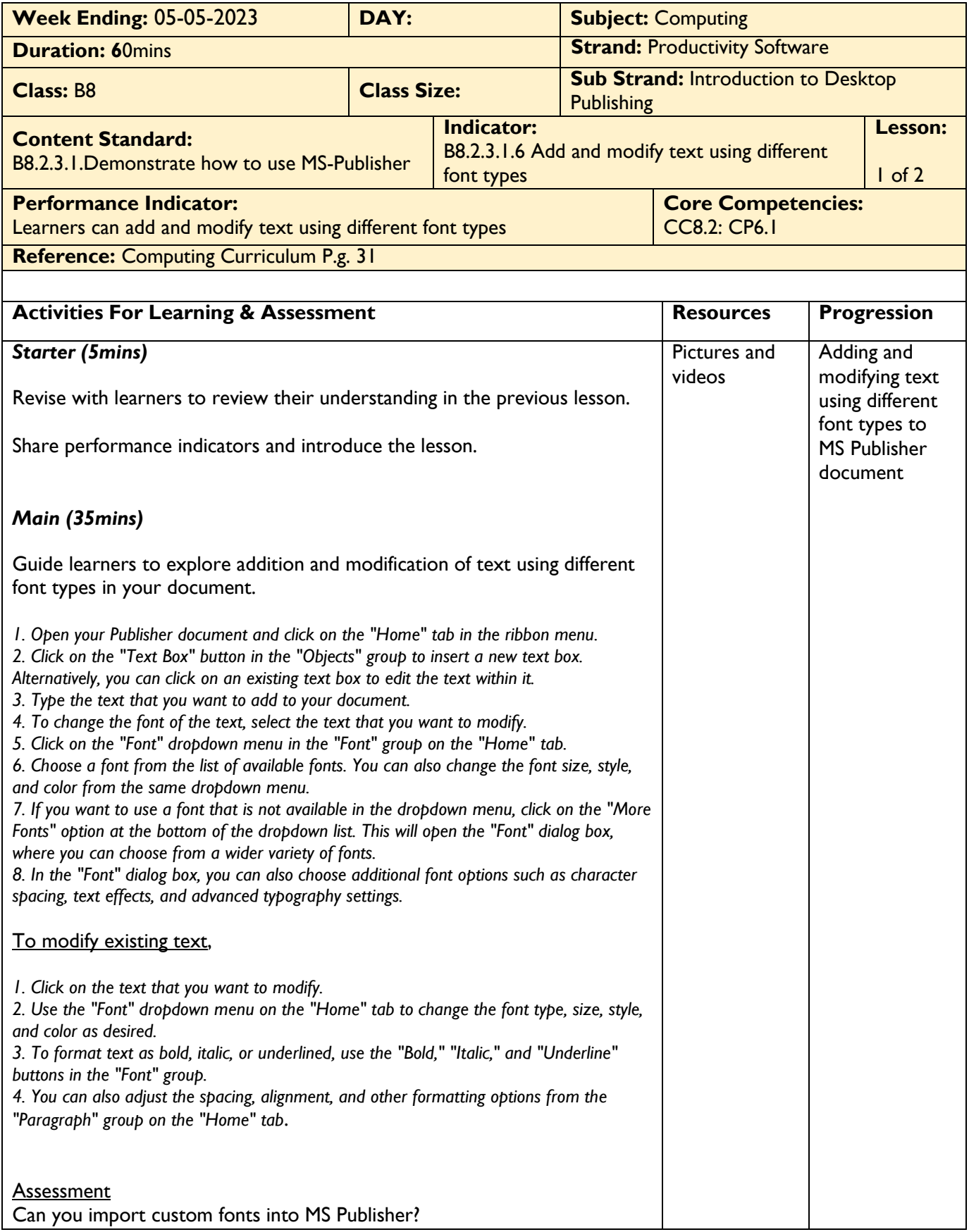

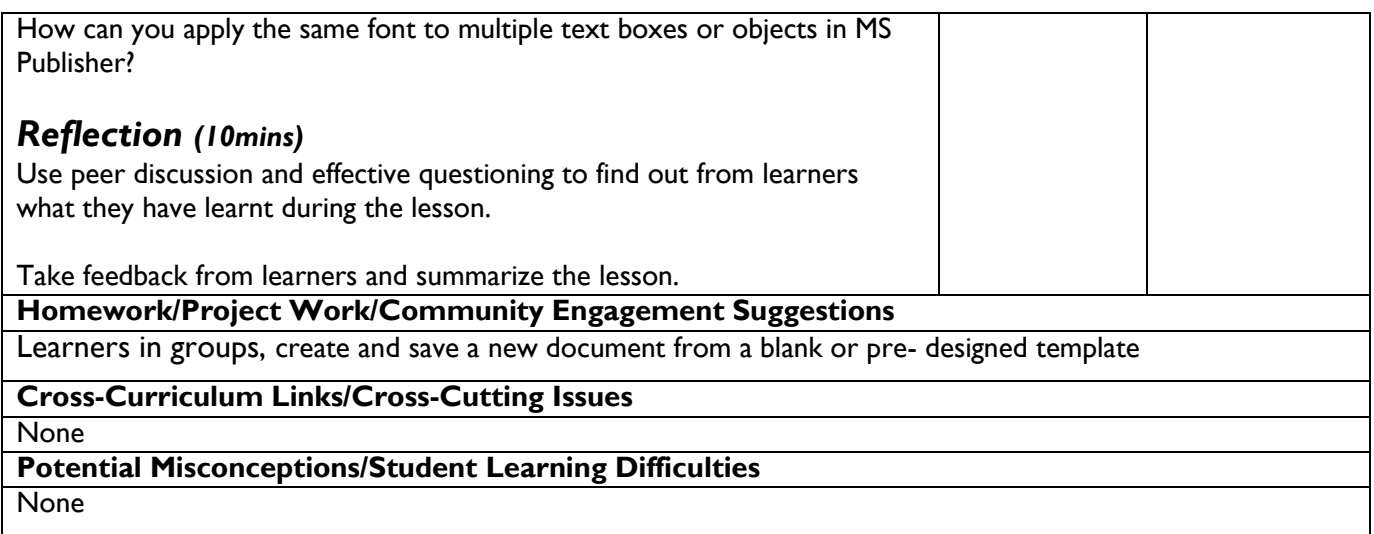

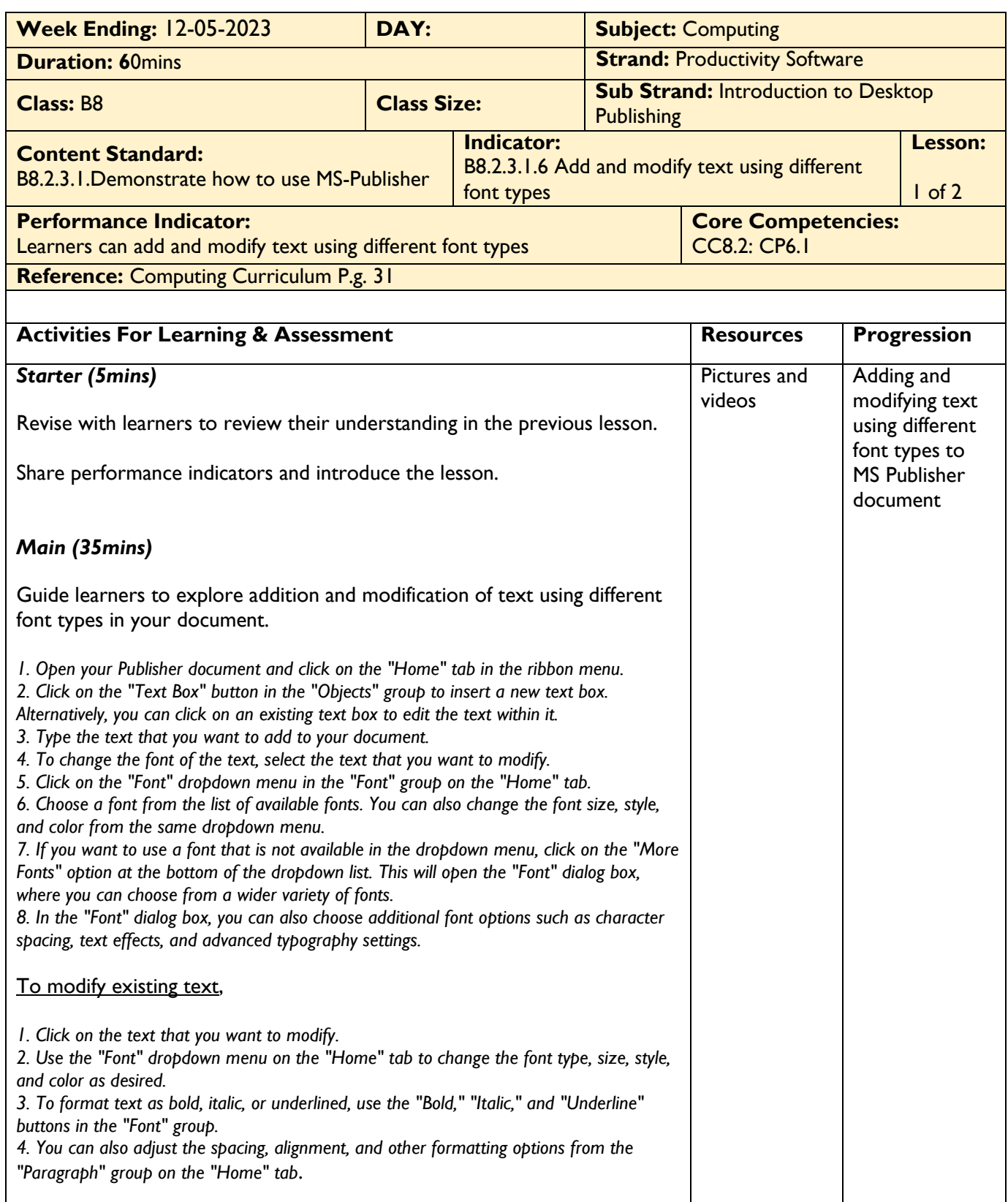

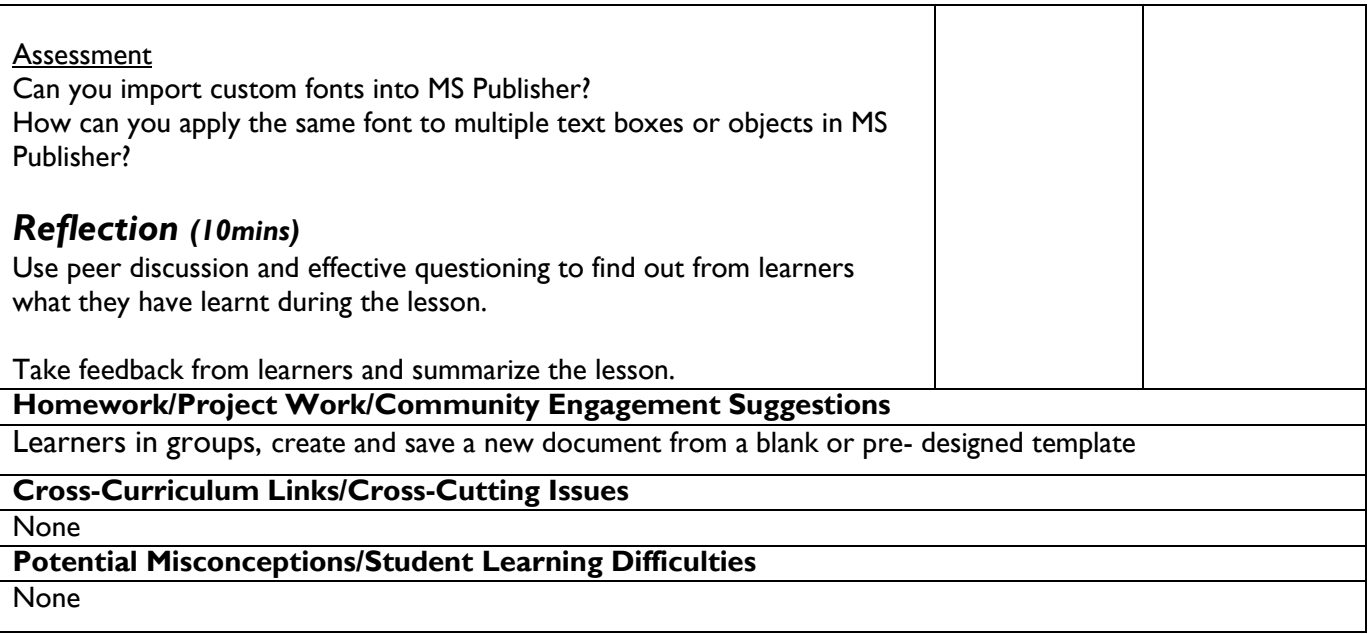

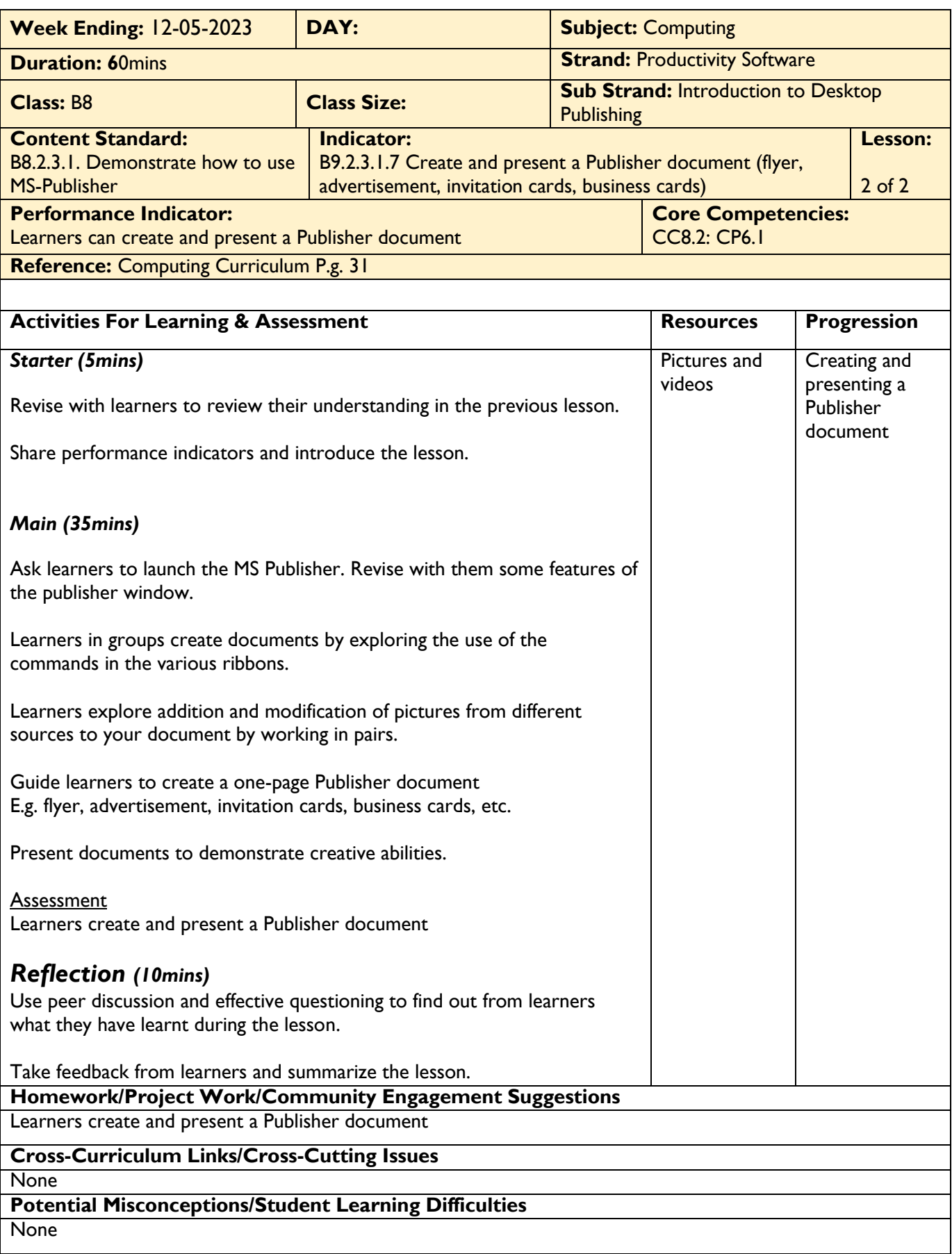

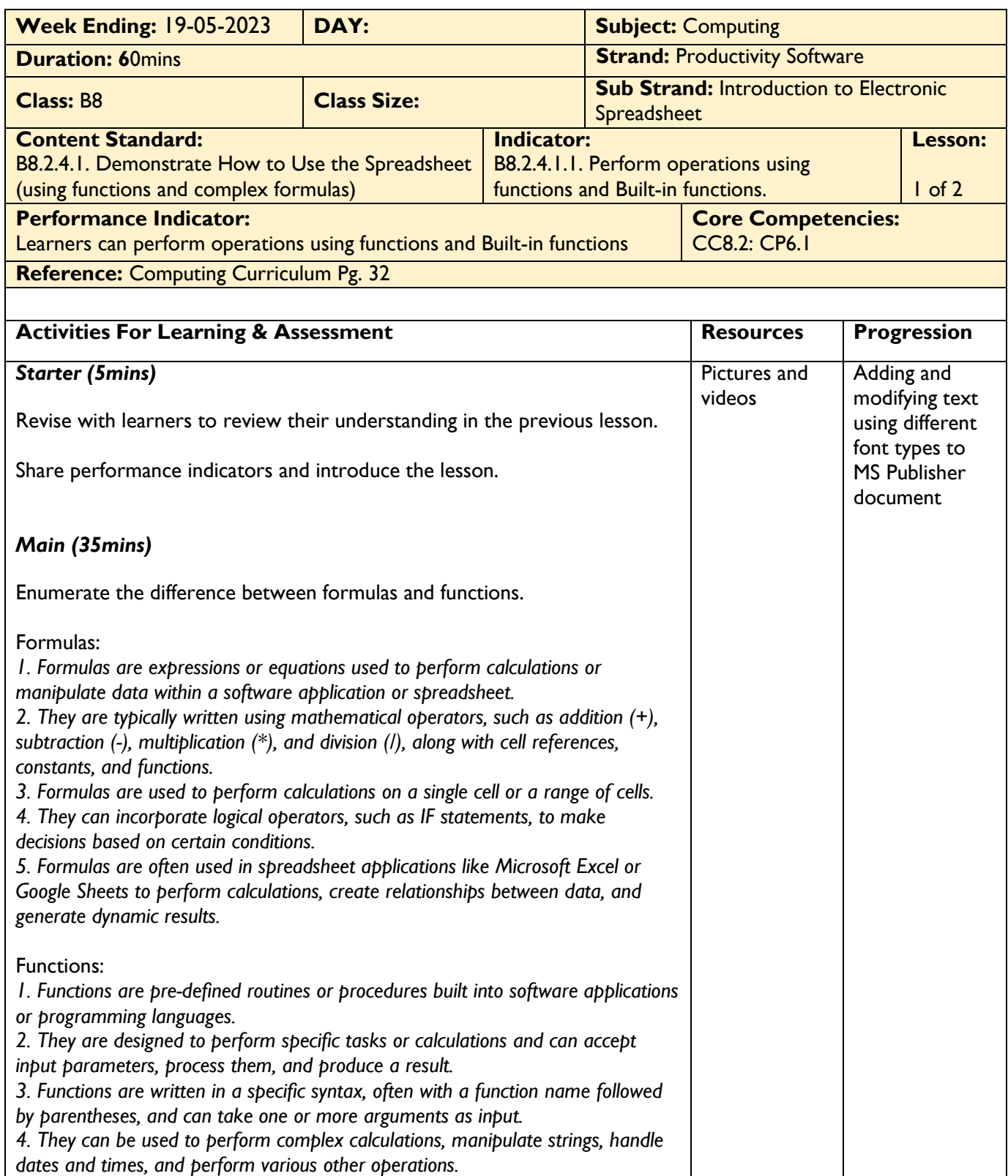

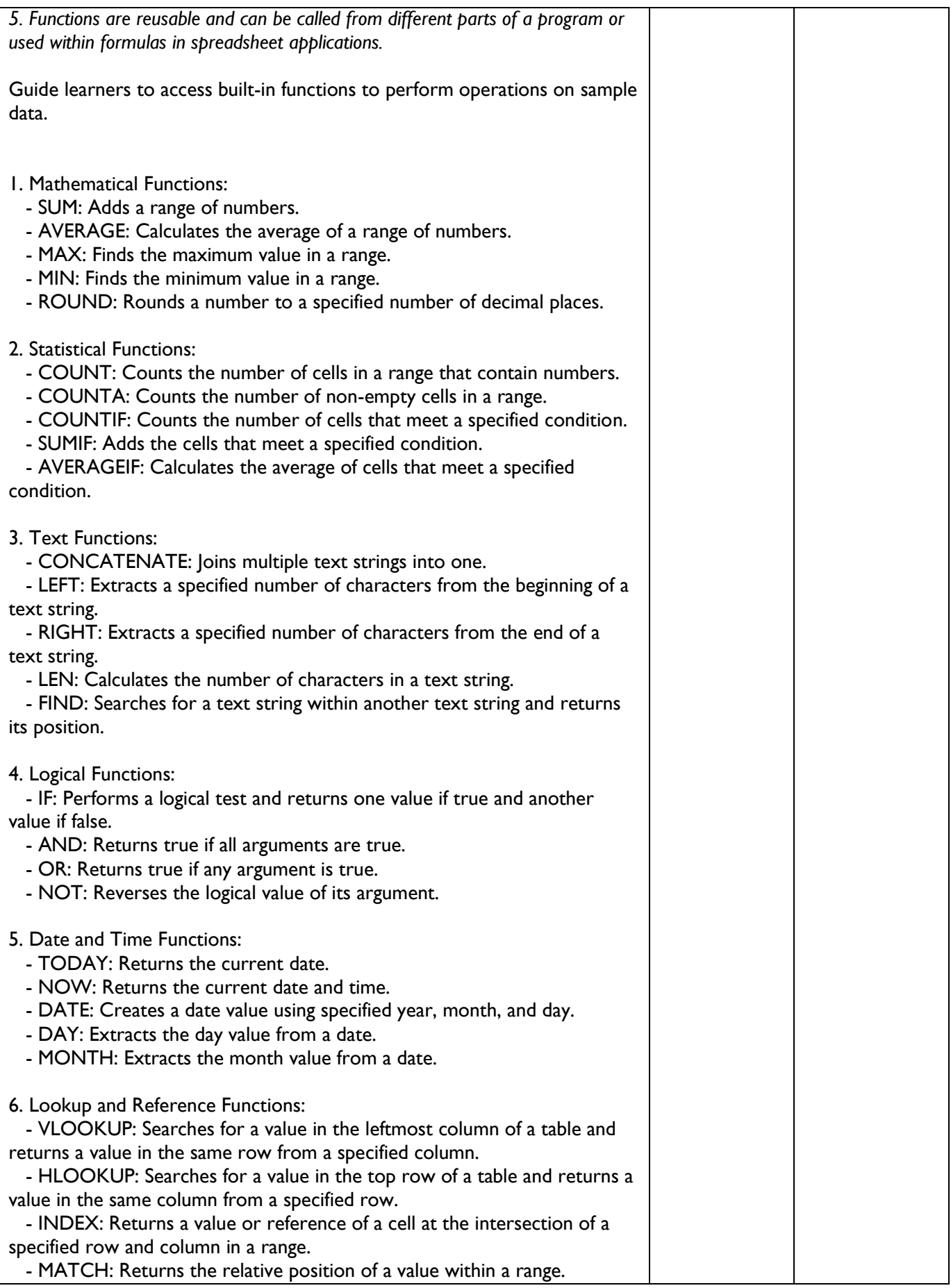

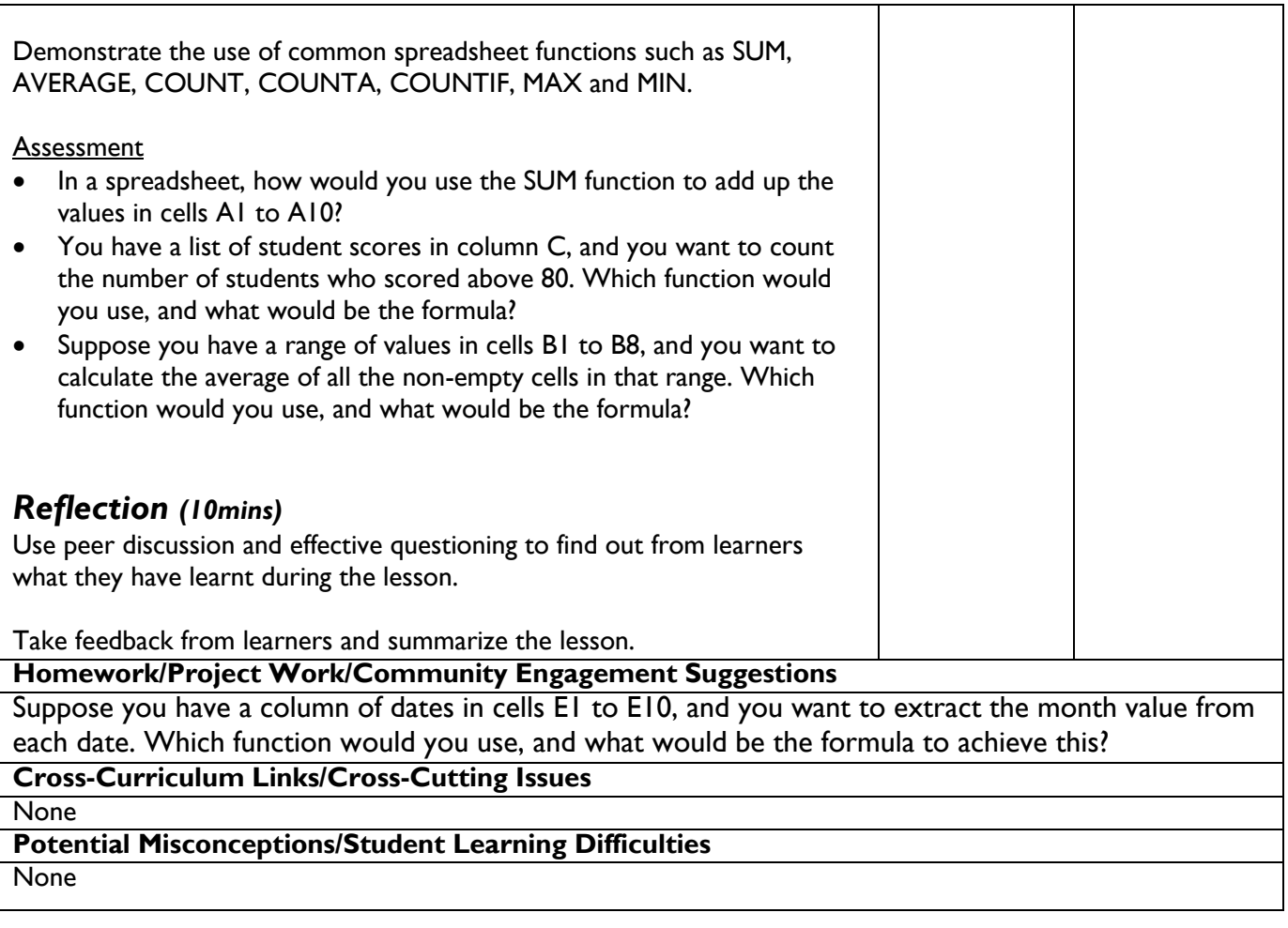

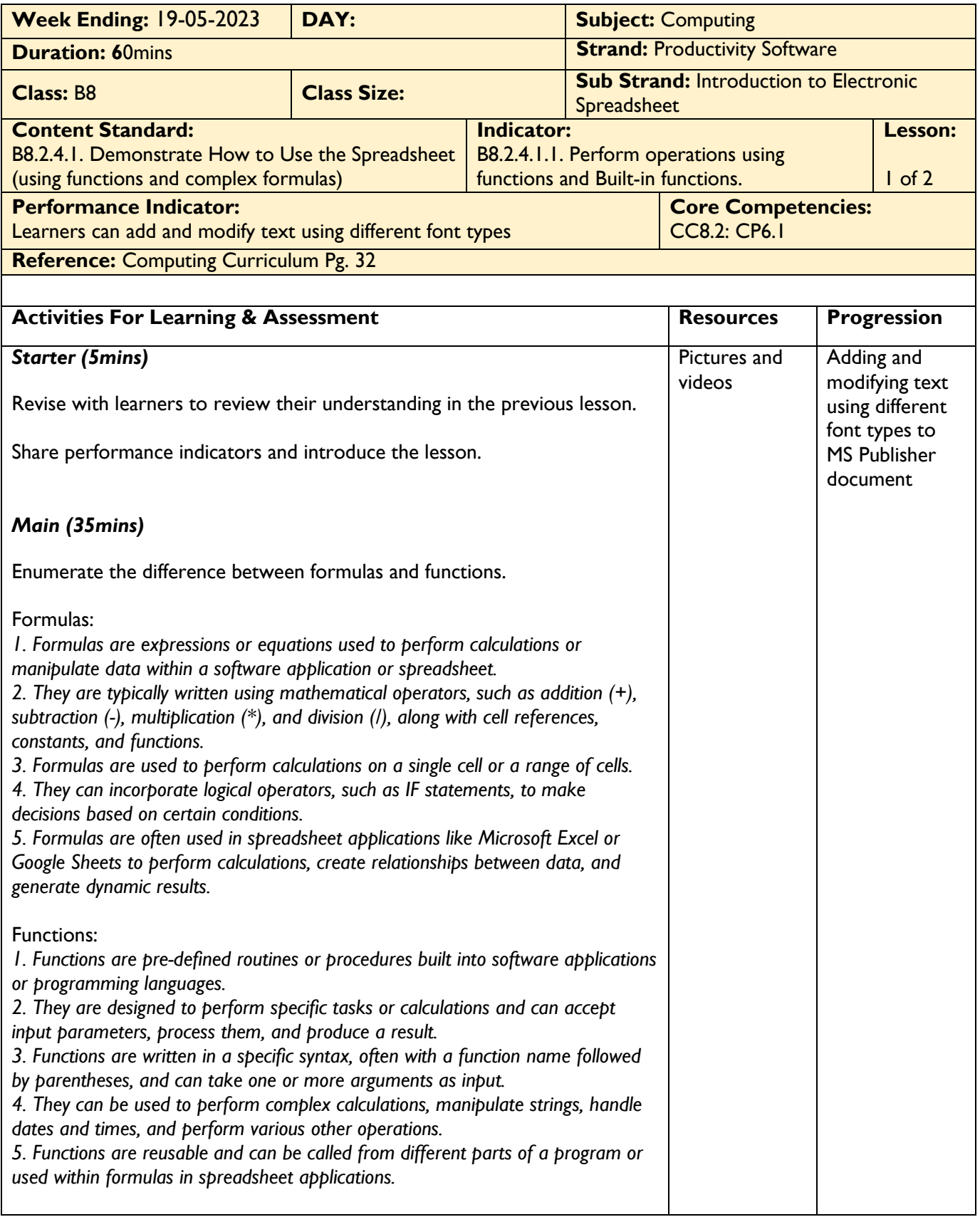

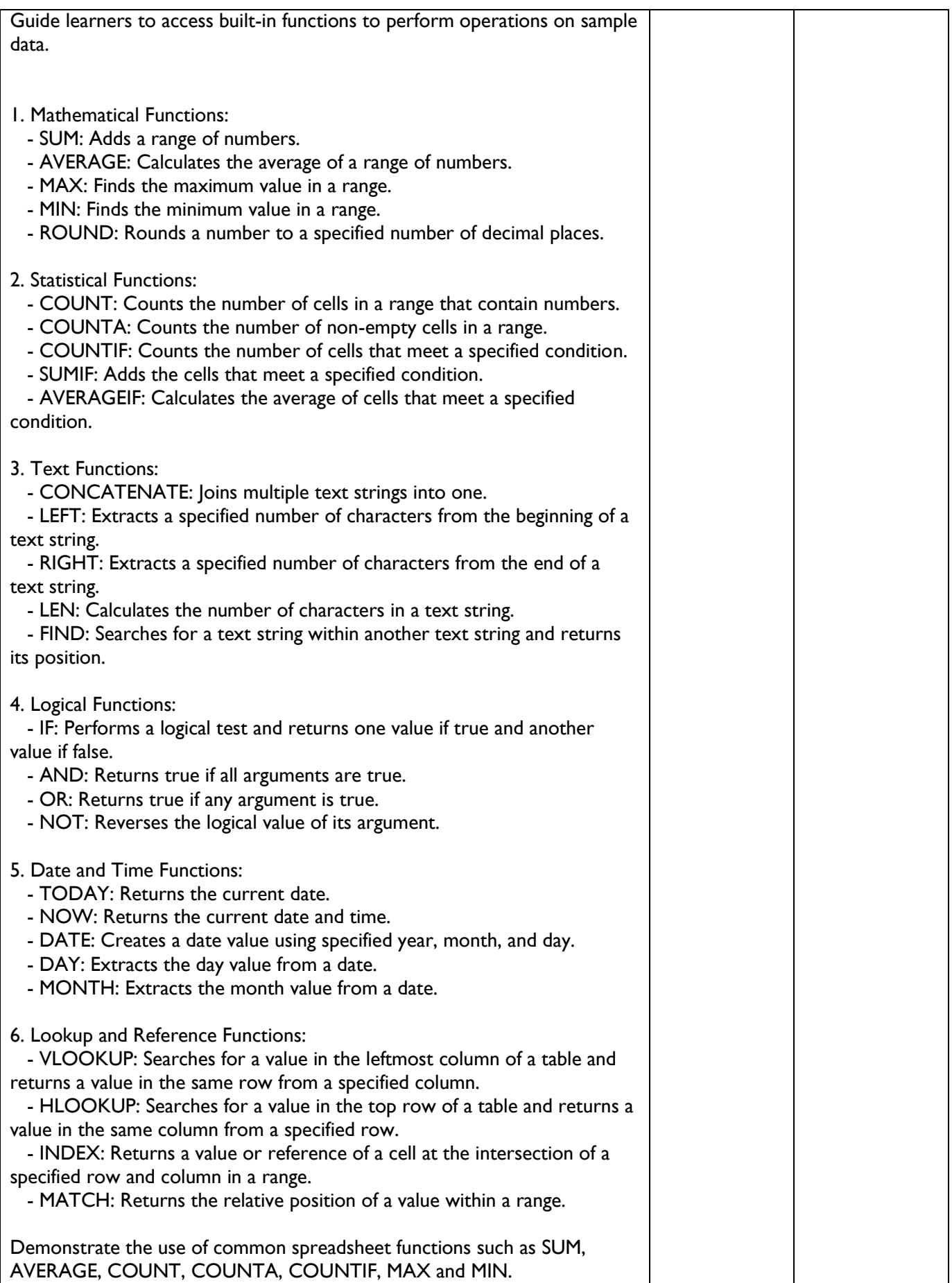

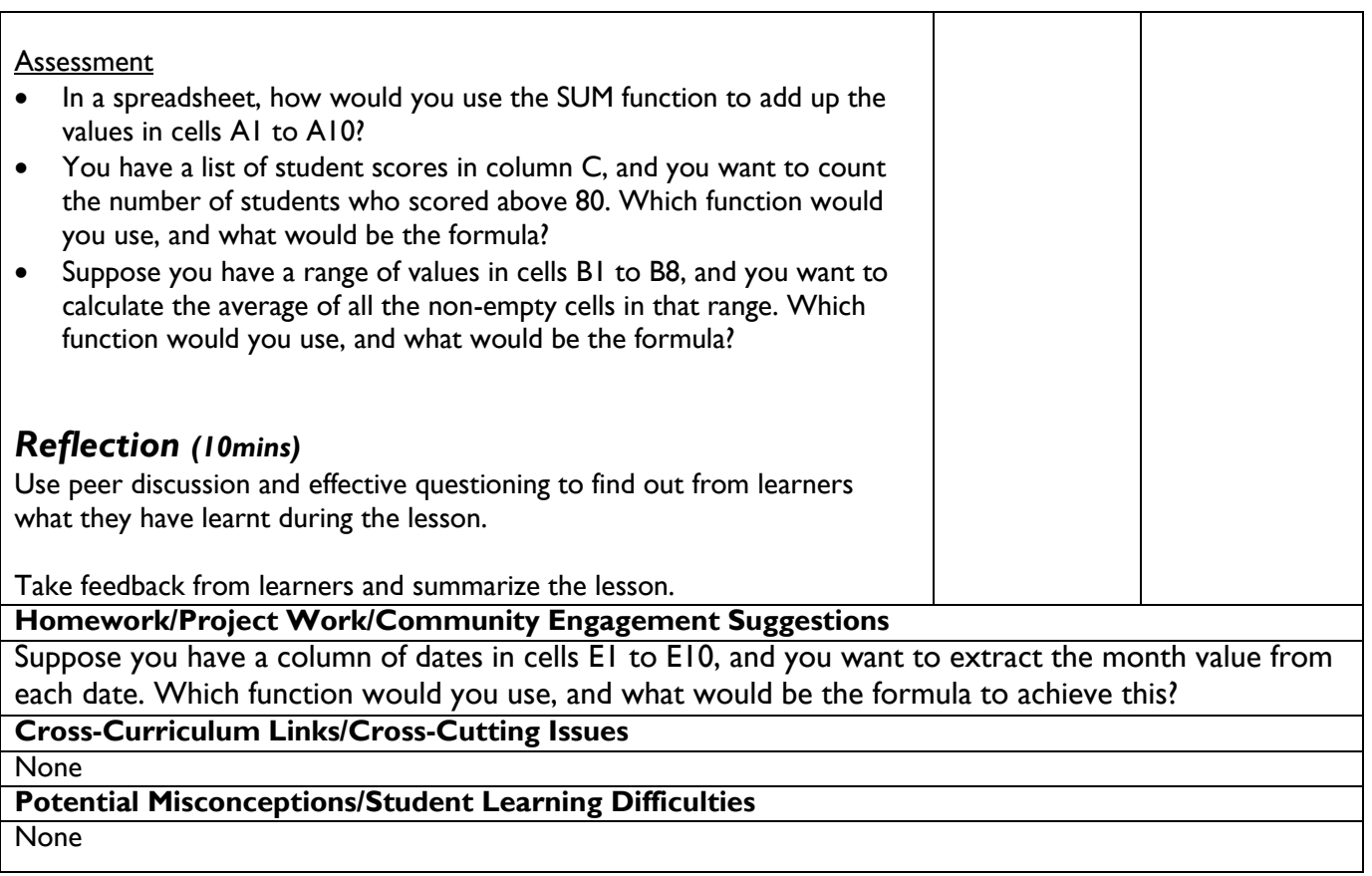

<u> 1989 - Johann Barn, mars ann an t-Amhair Aonaich an t-Aonaich an t-Aonaich an t-Aonaich an t-Aonaich an t-Aon</u>

 $\mathsf{I}$ 

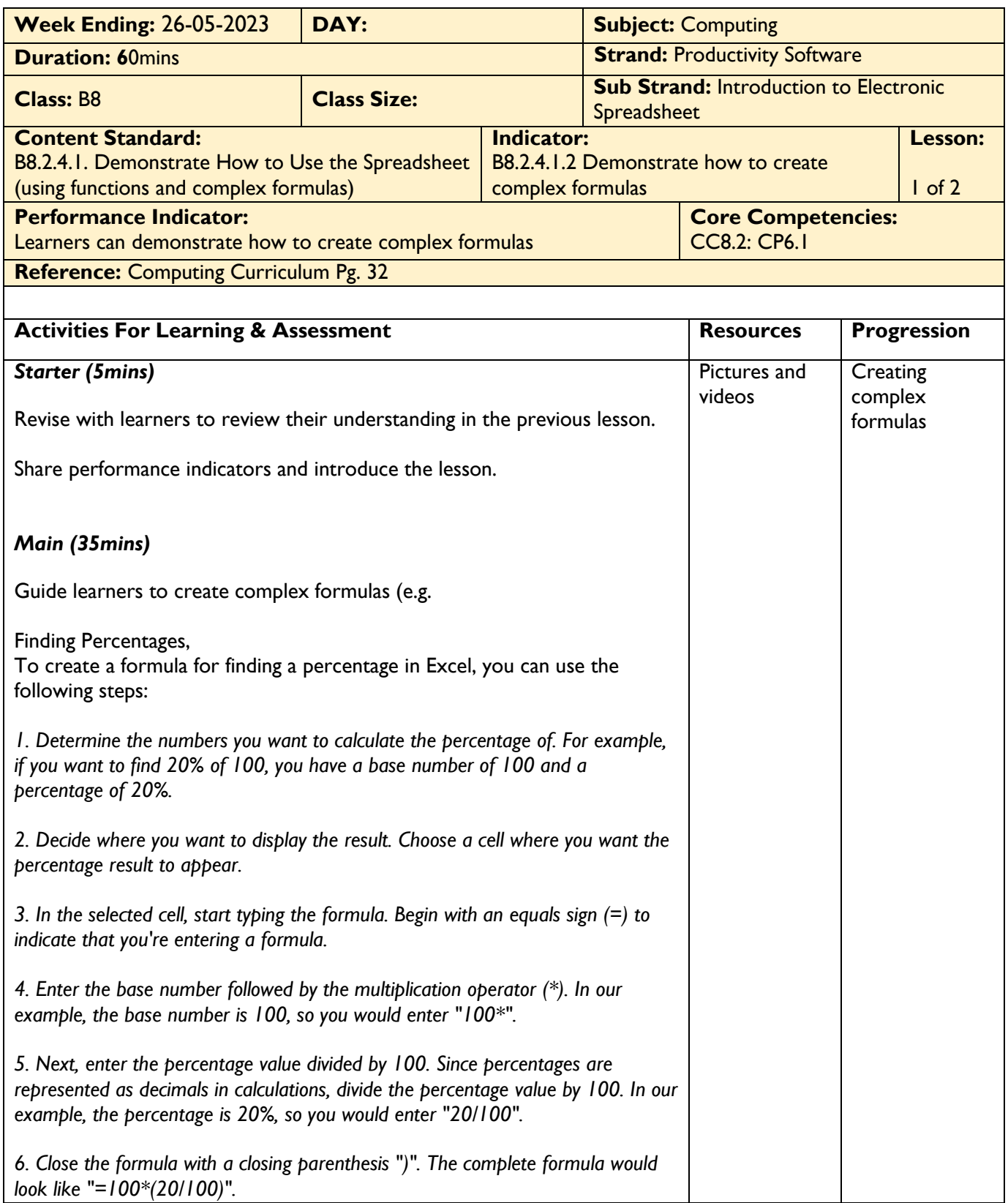

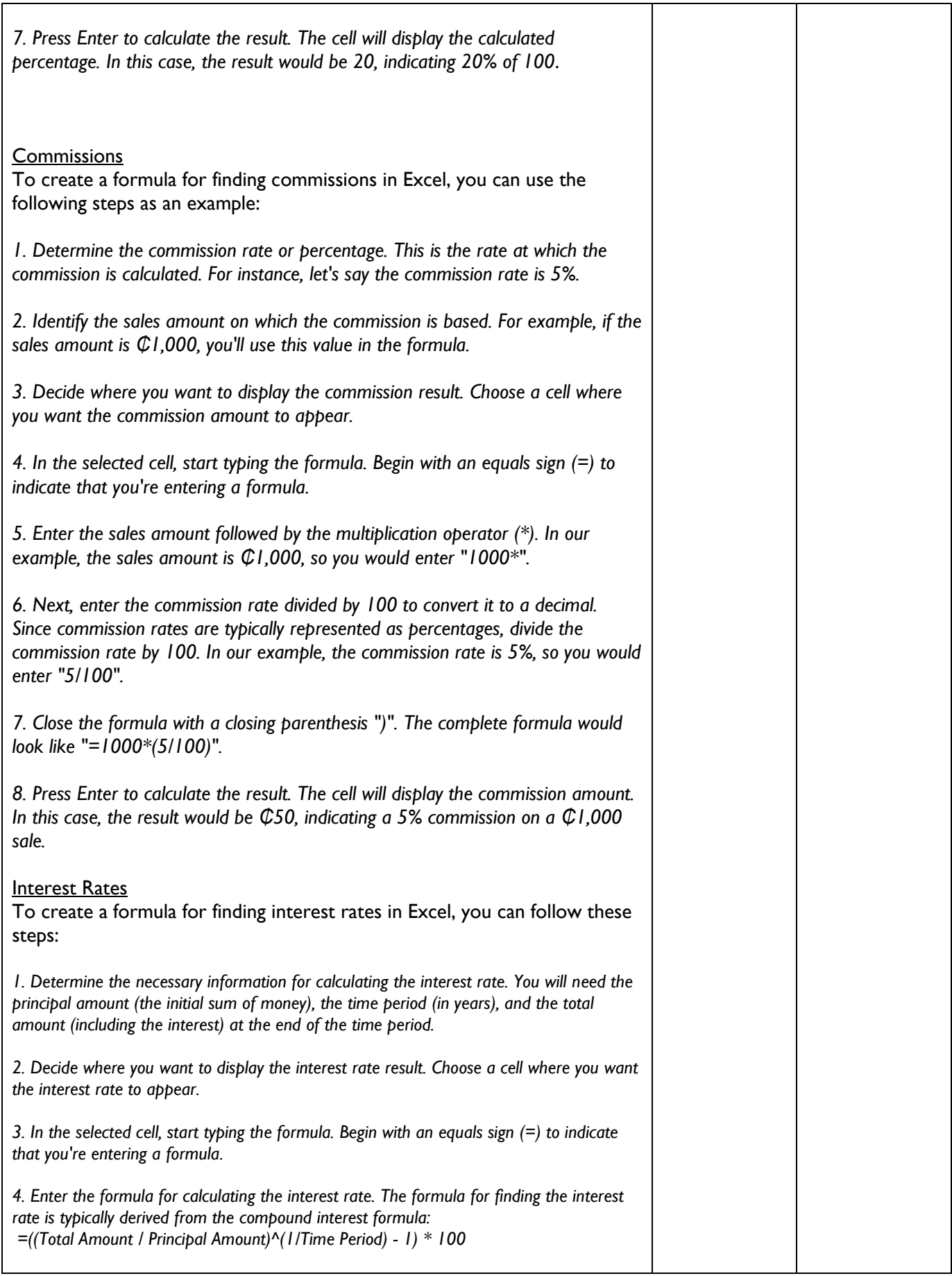

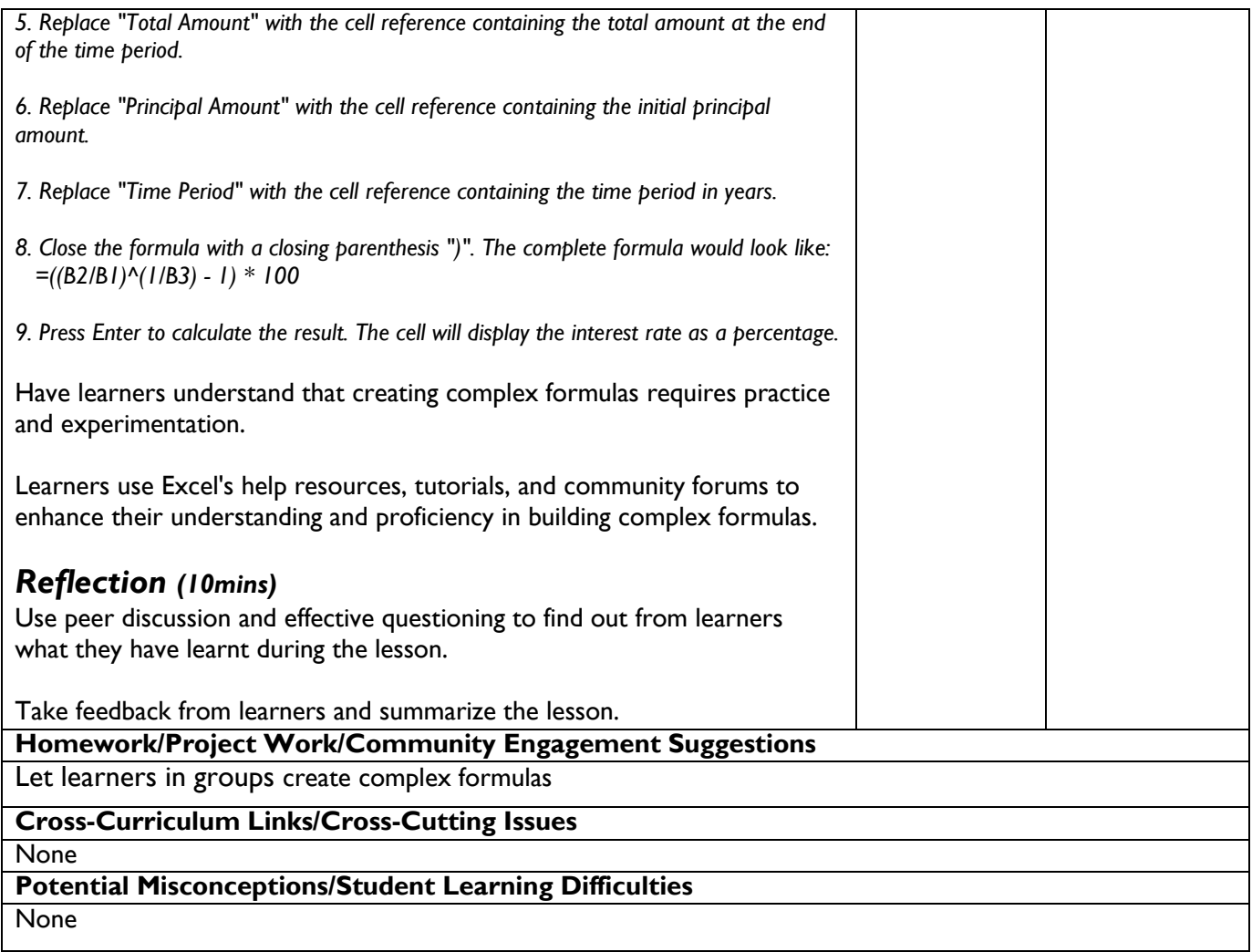

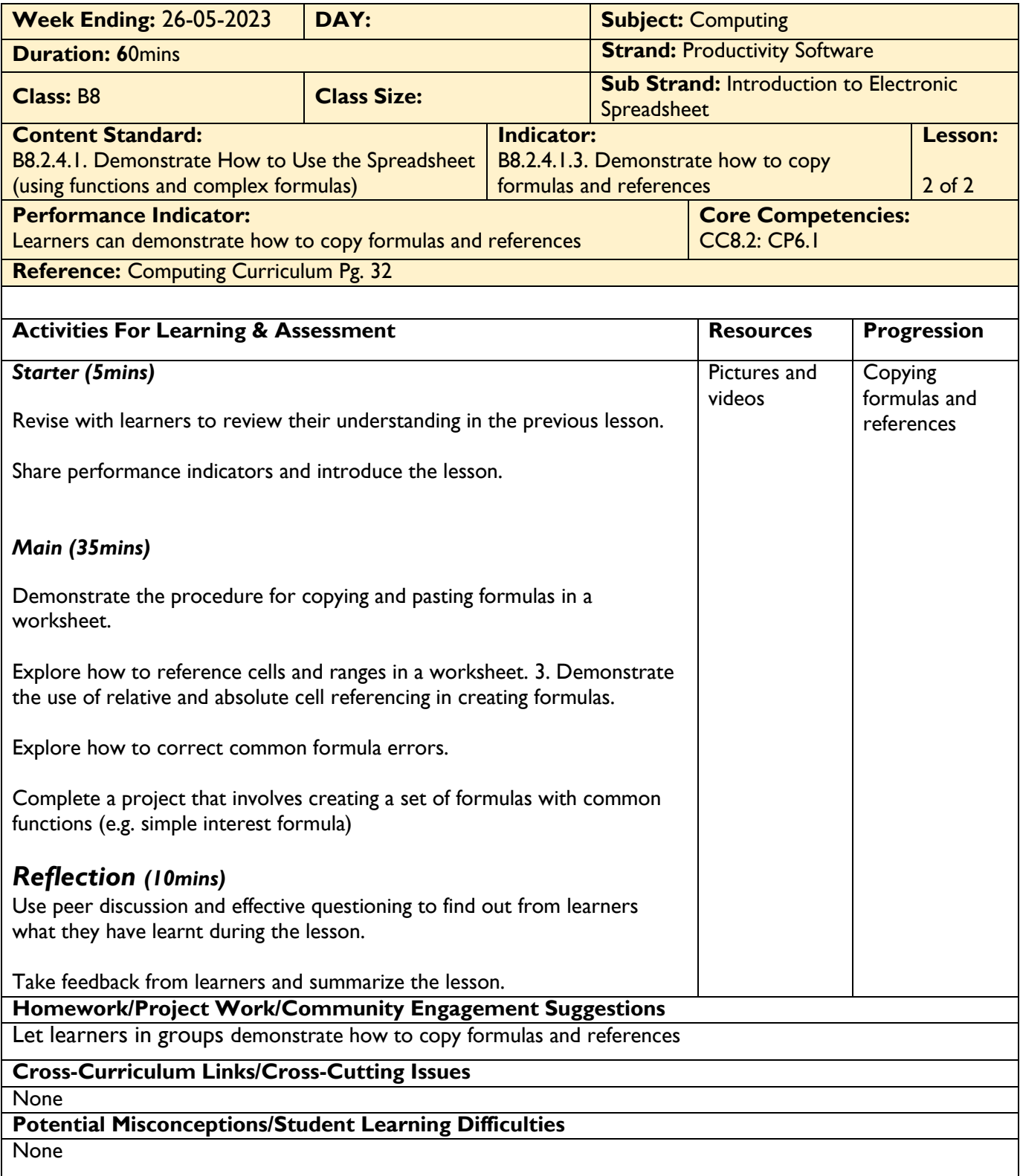

#### WEEK 9

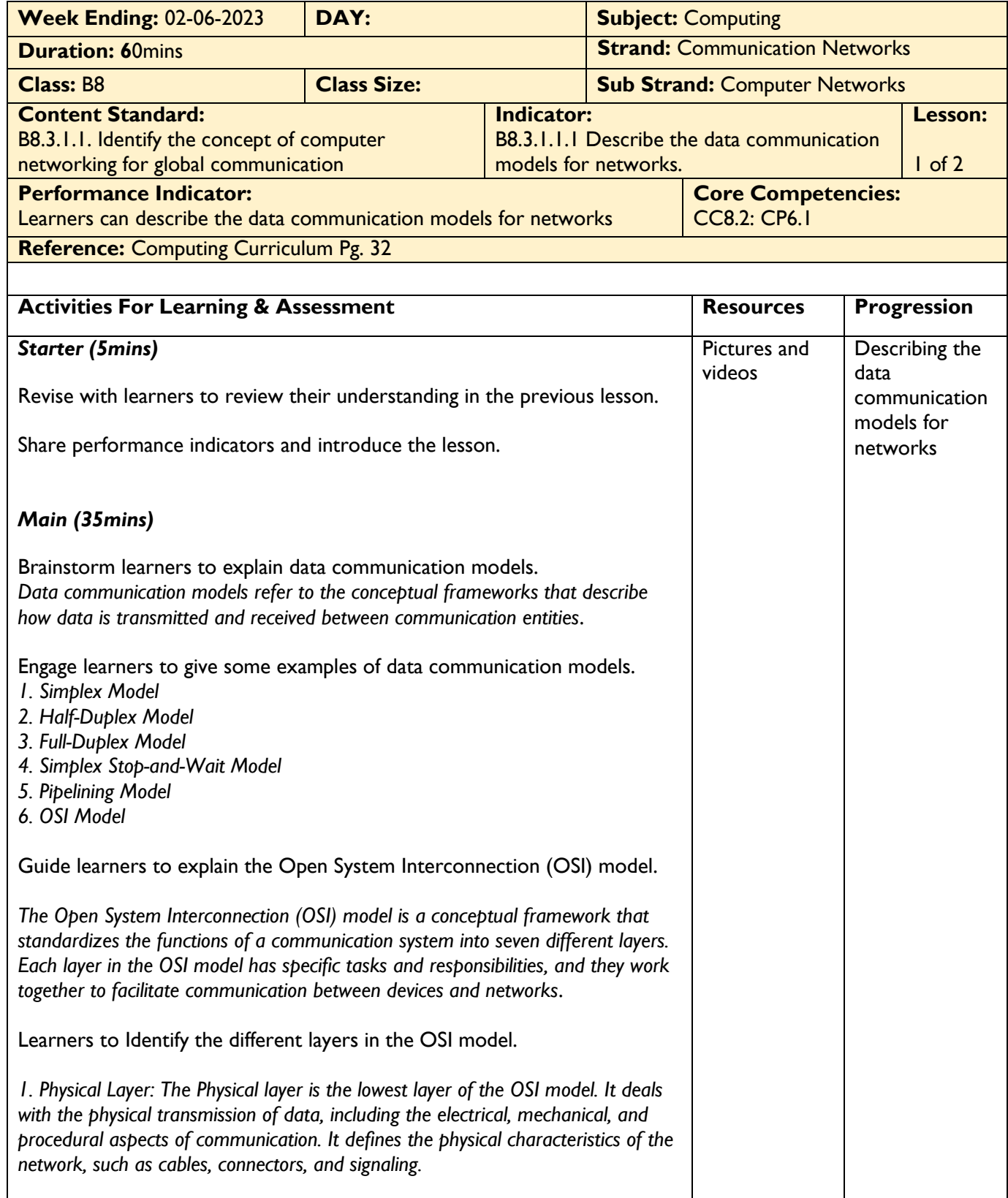

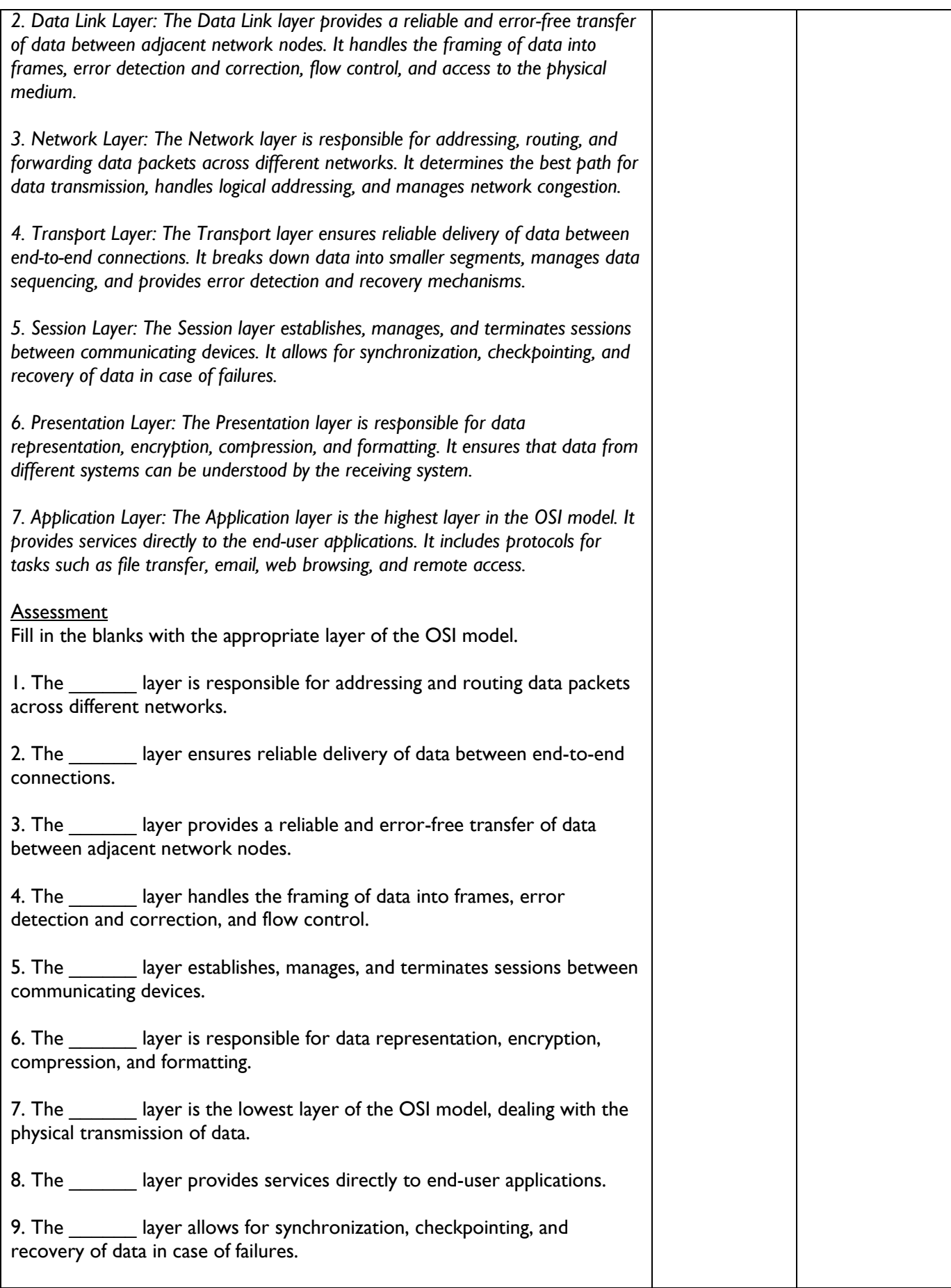

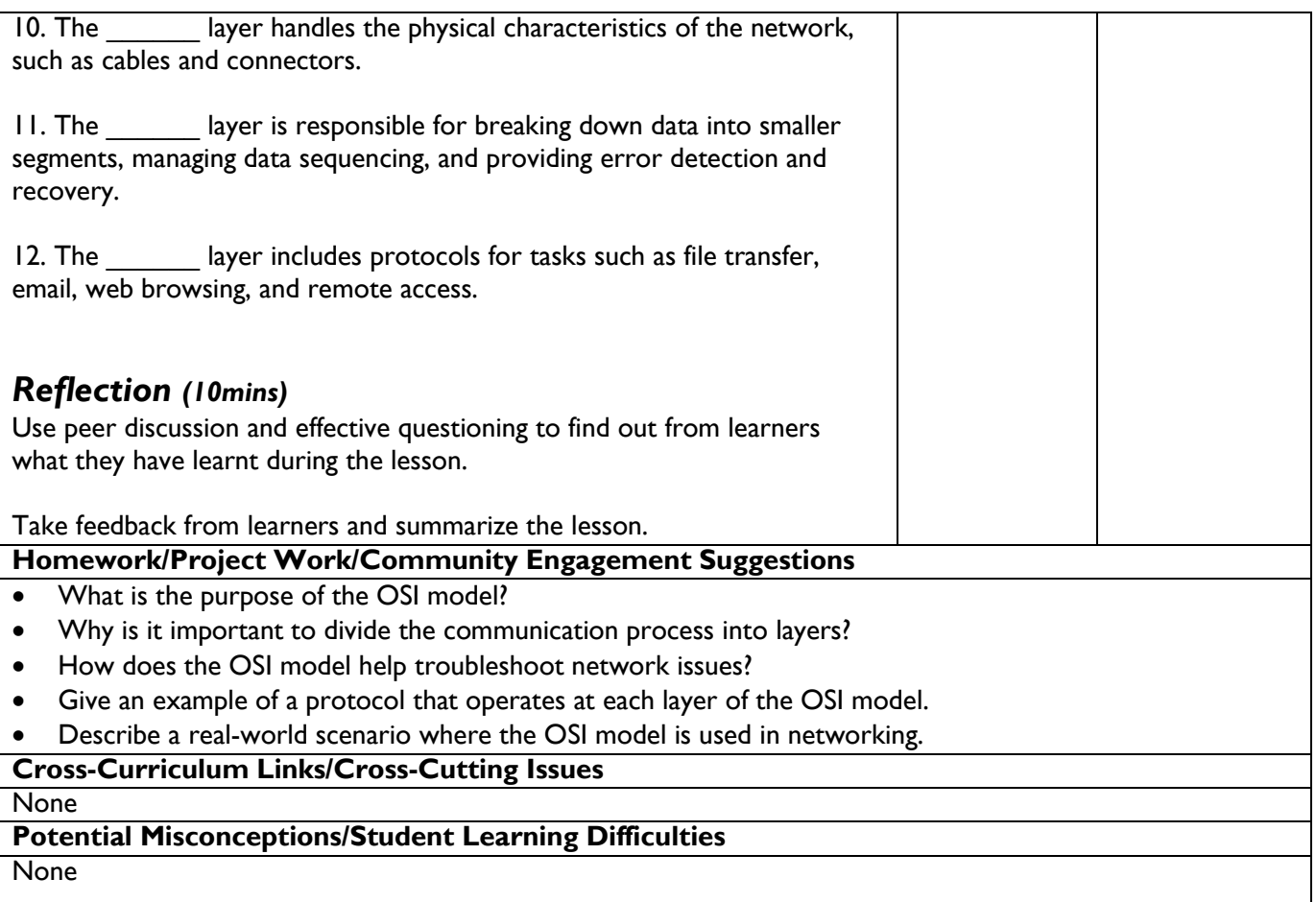

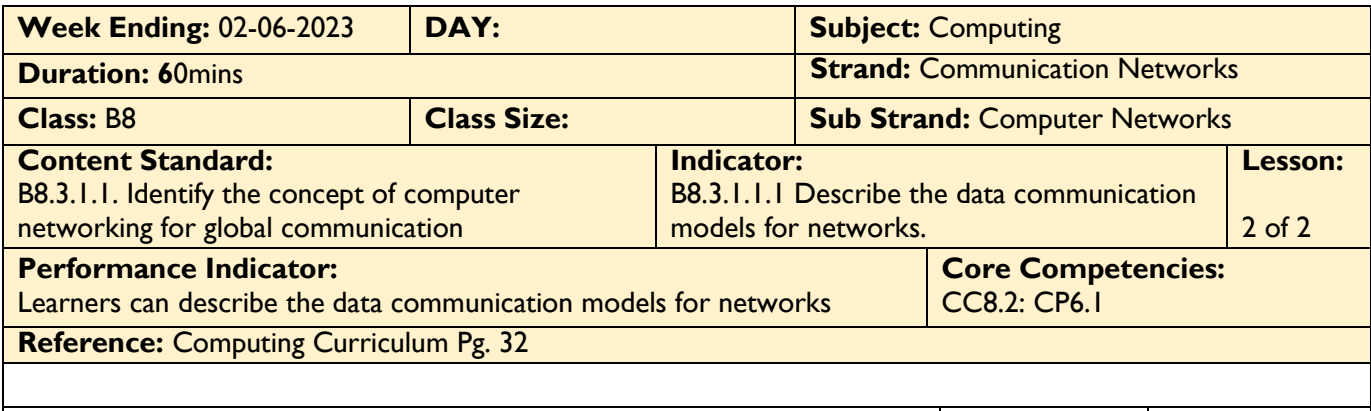

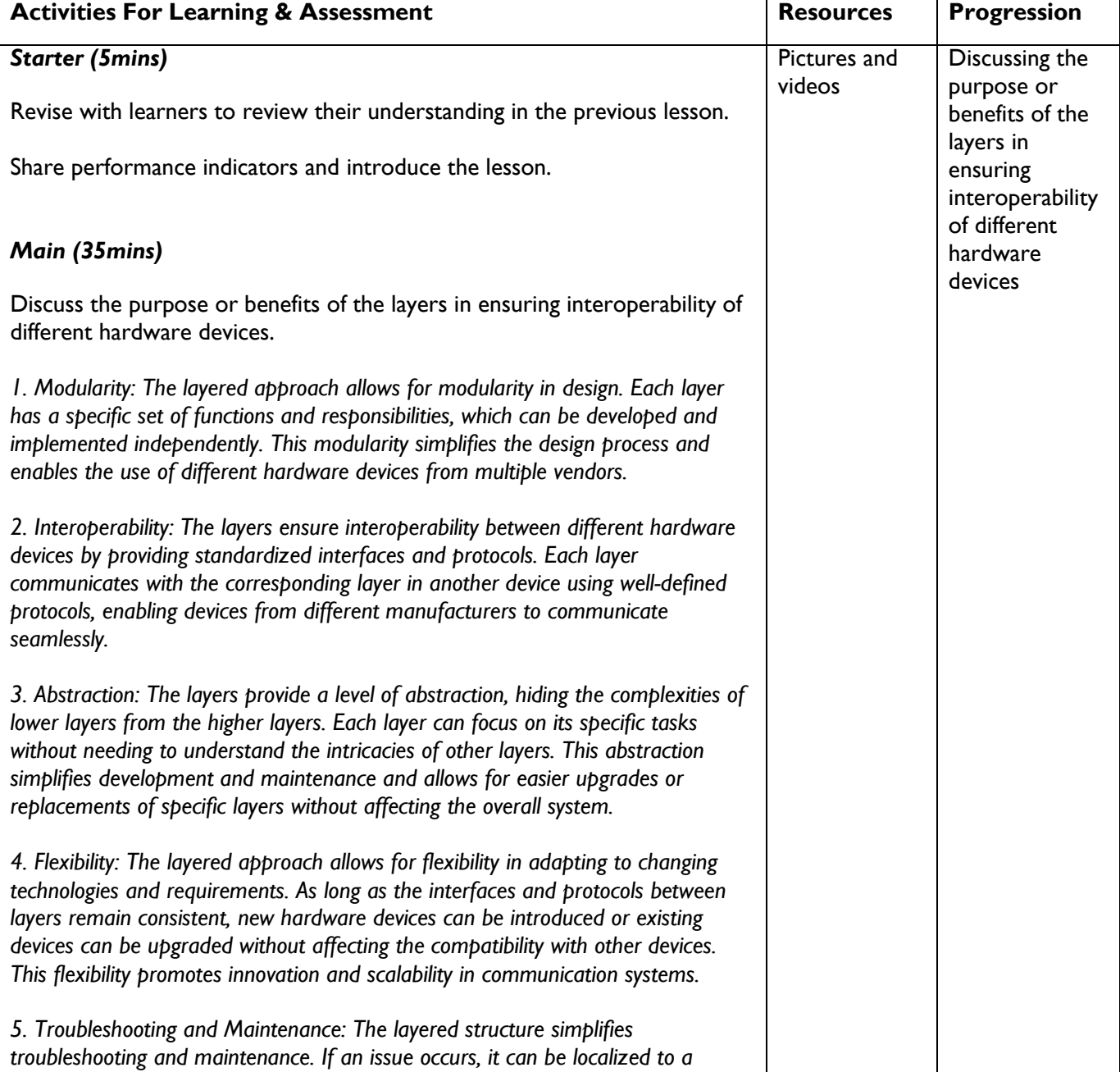

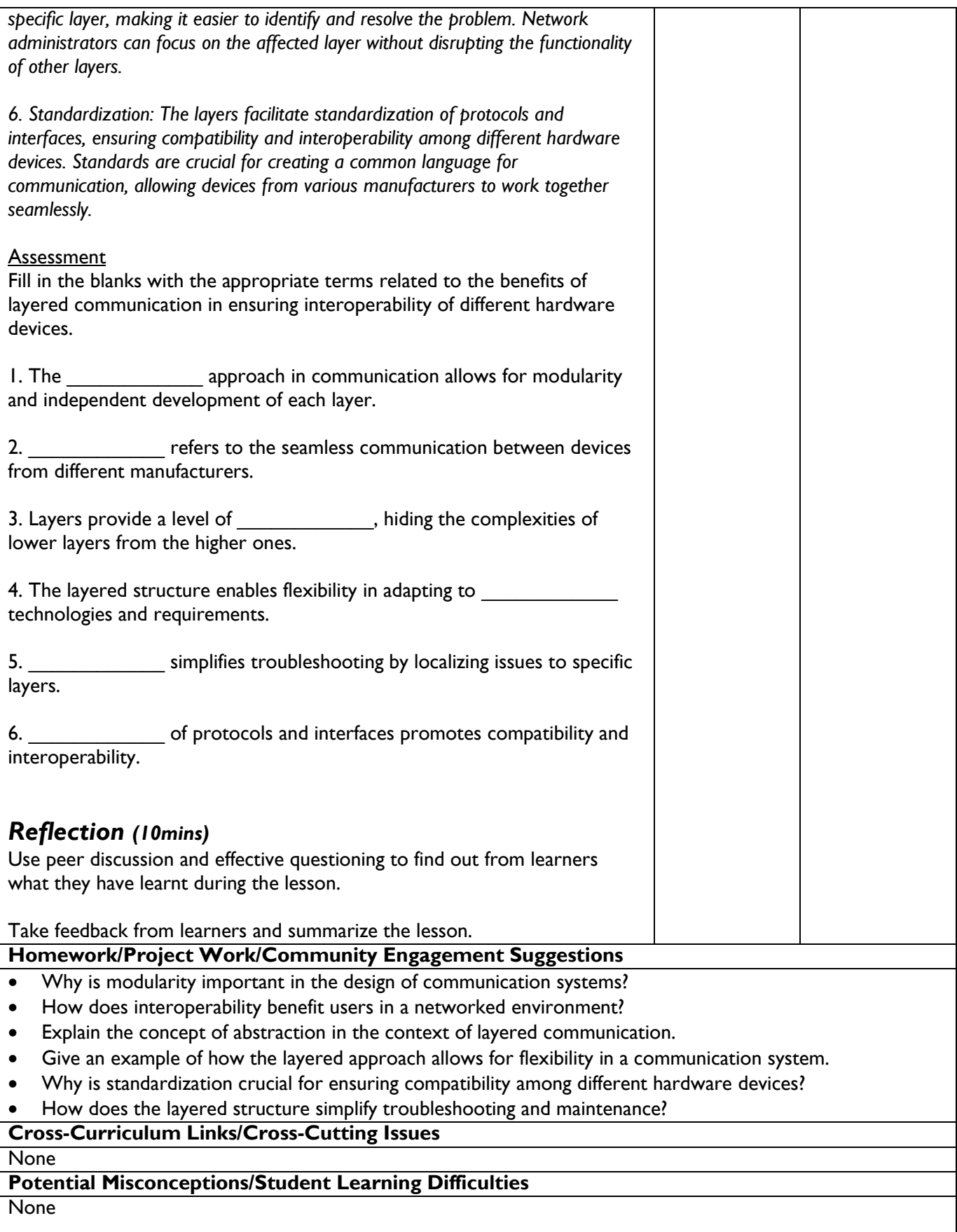

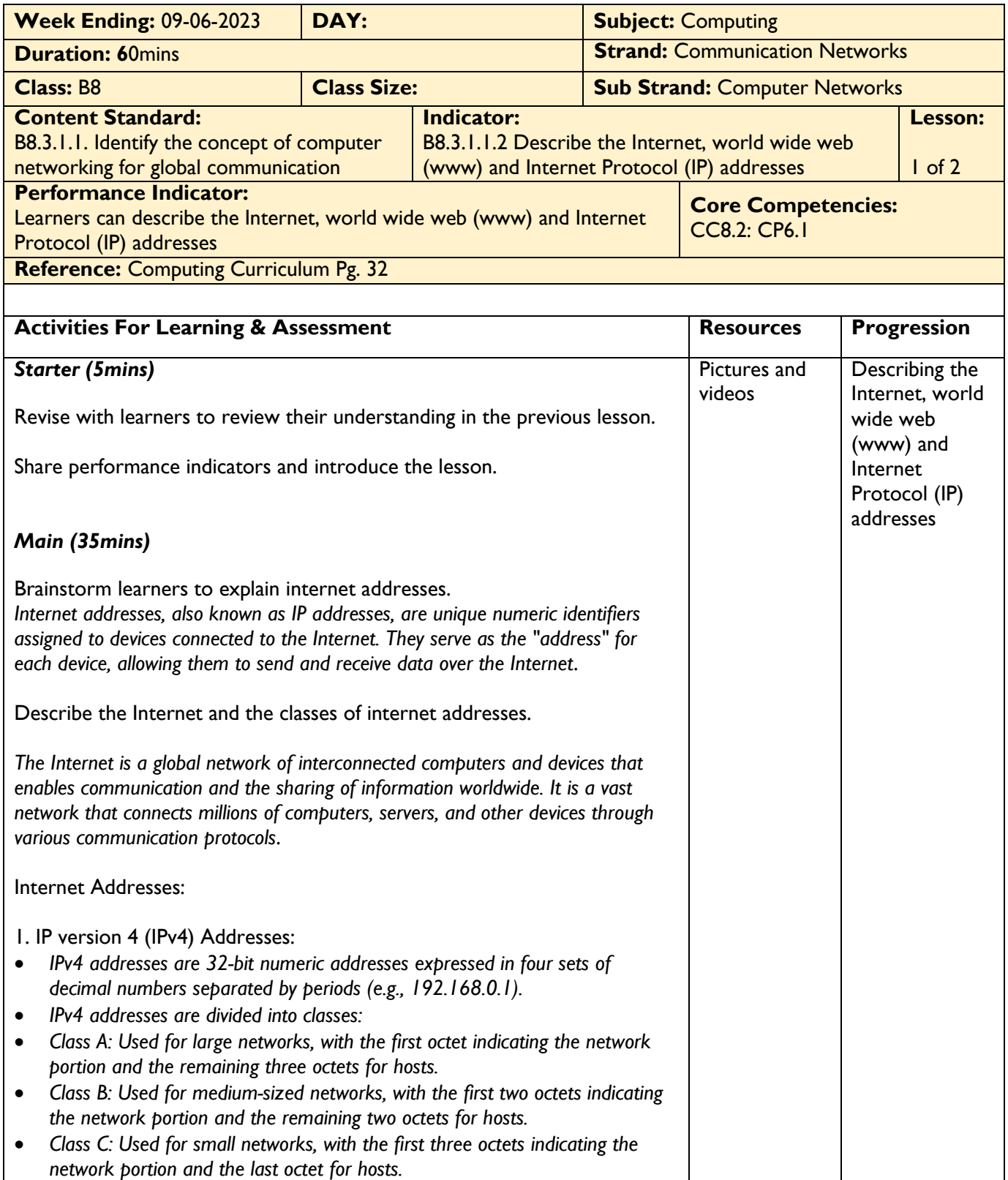

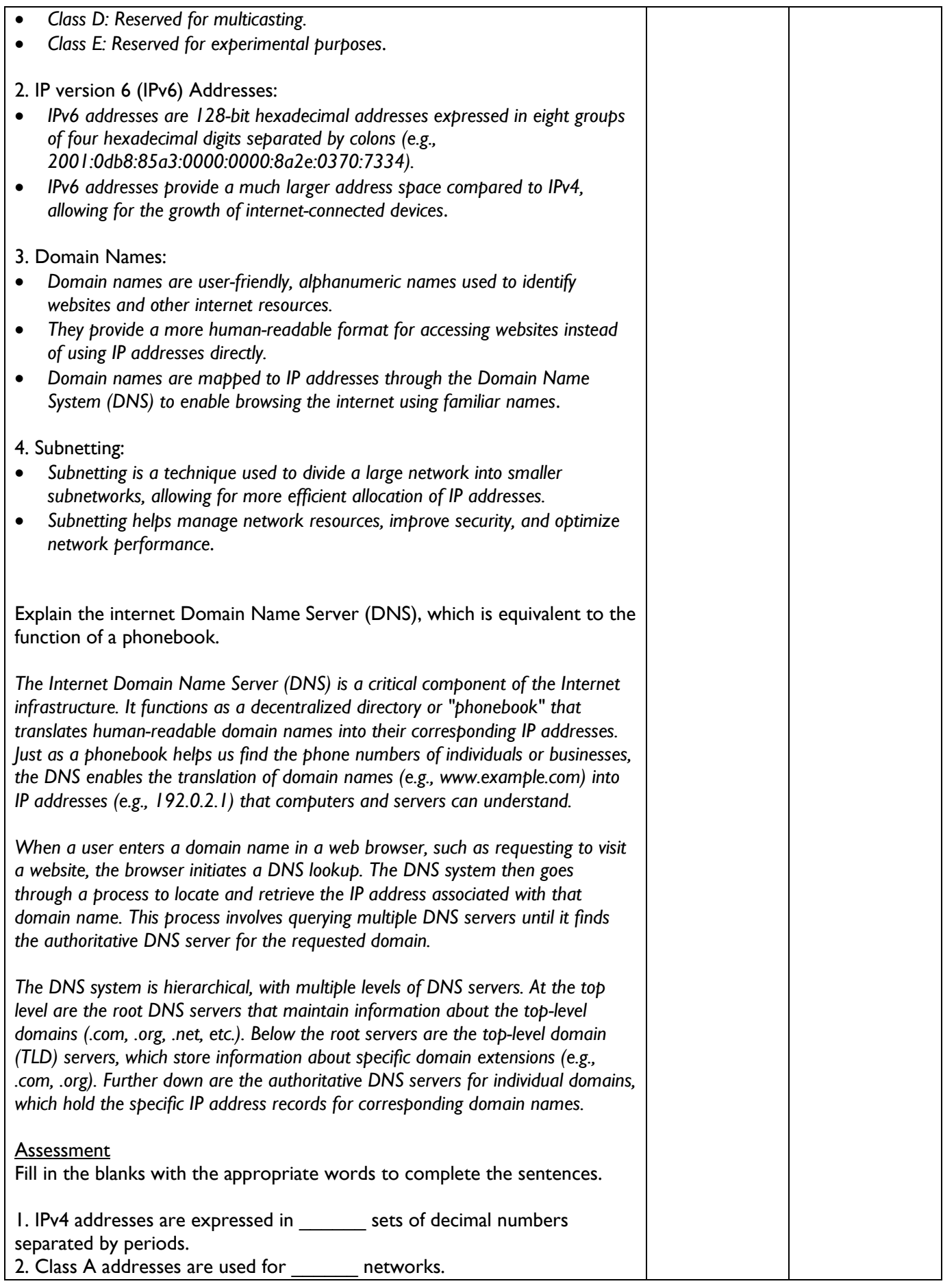

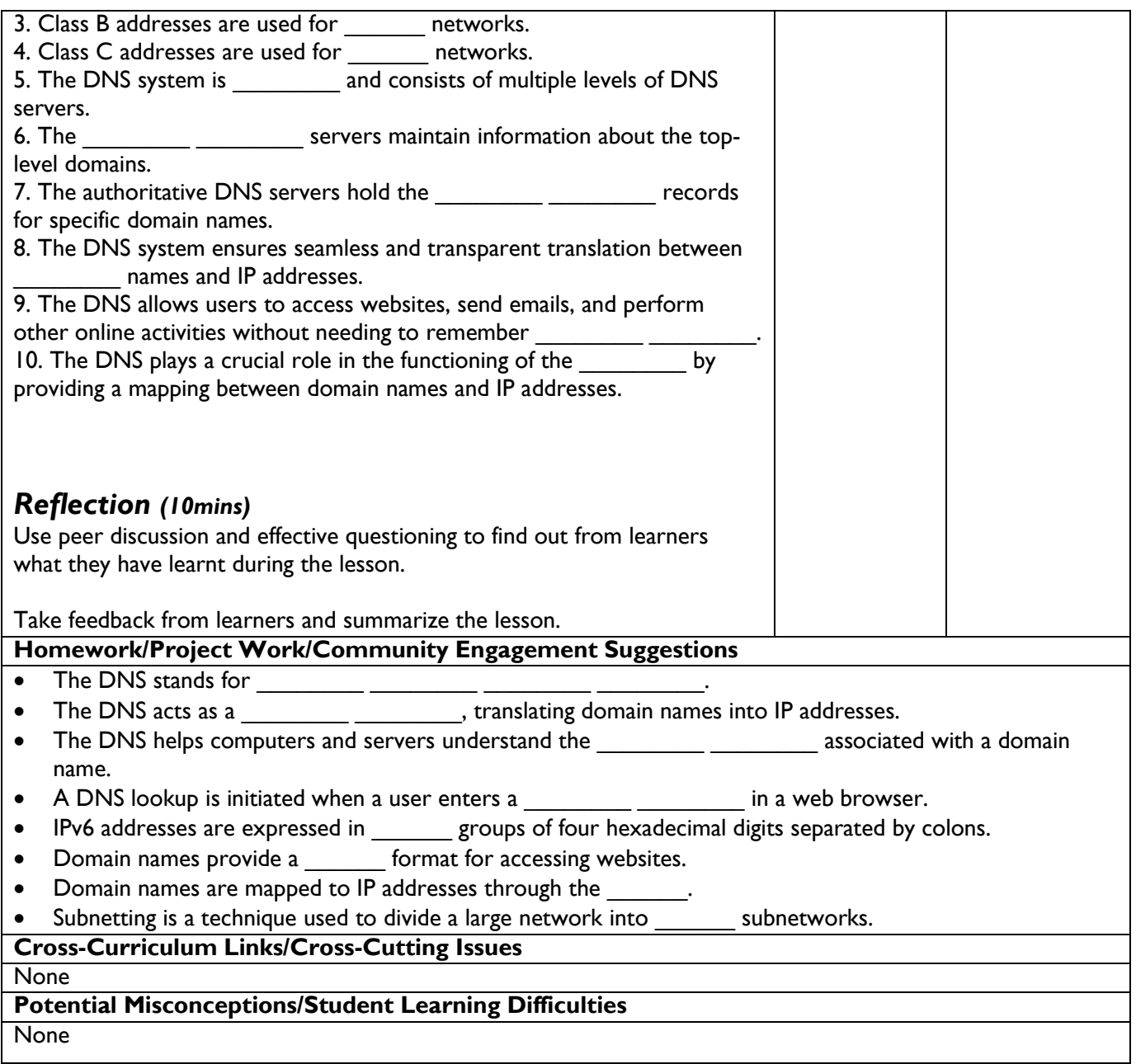

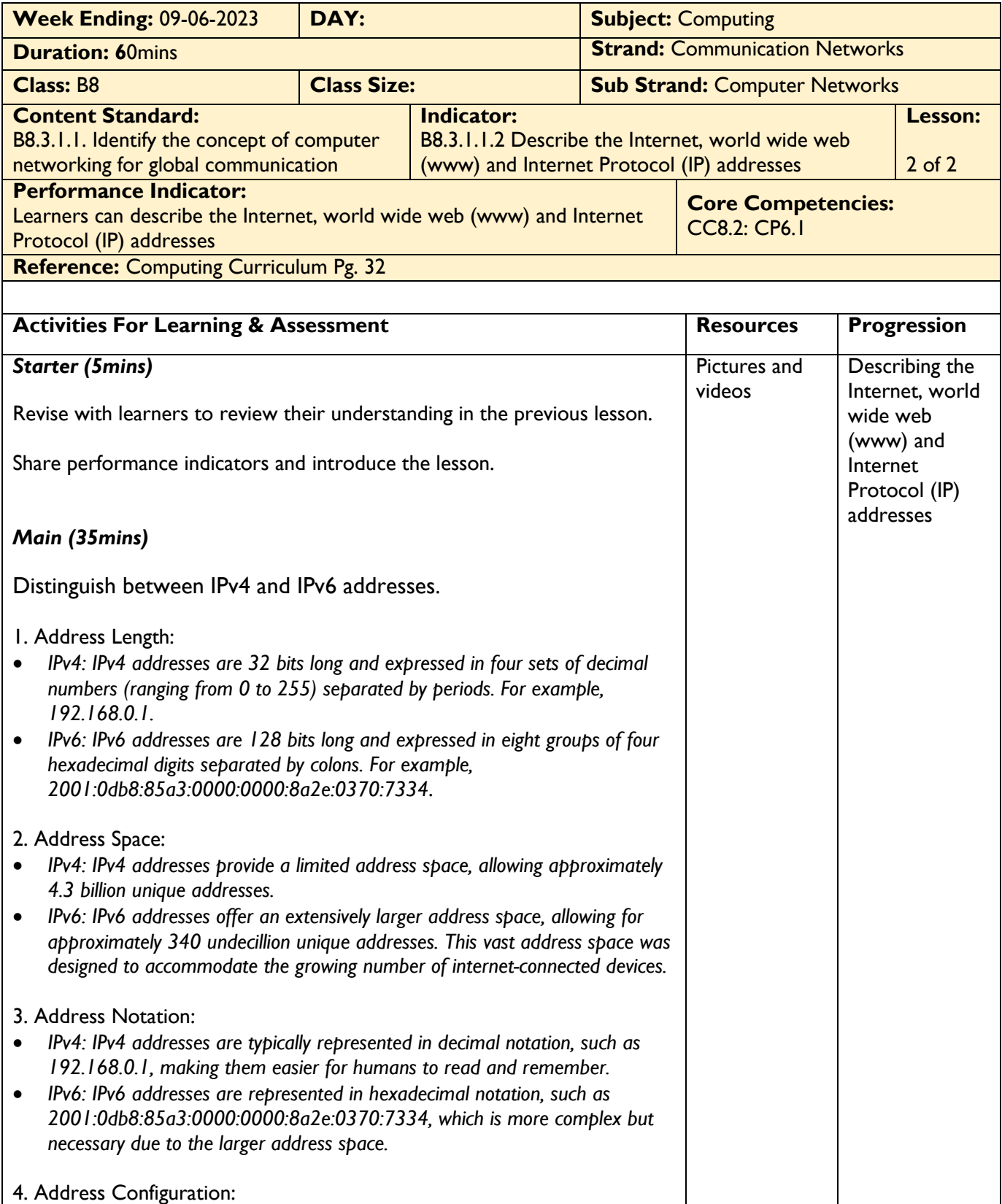

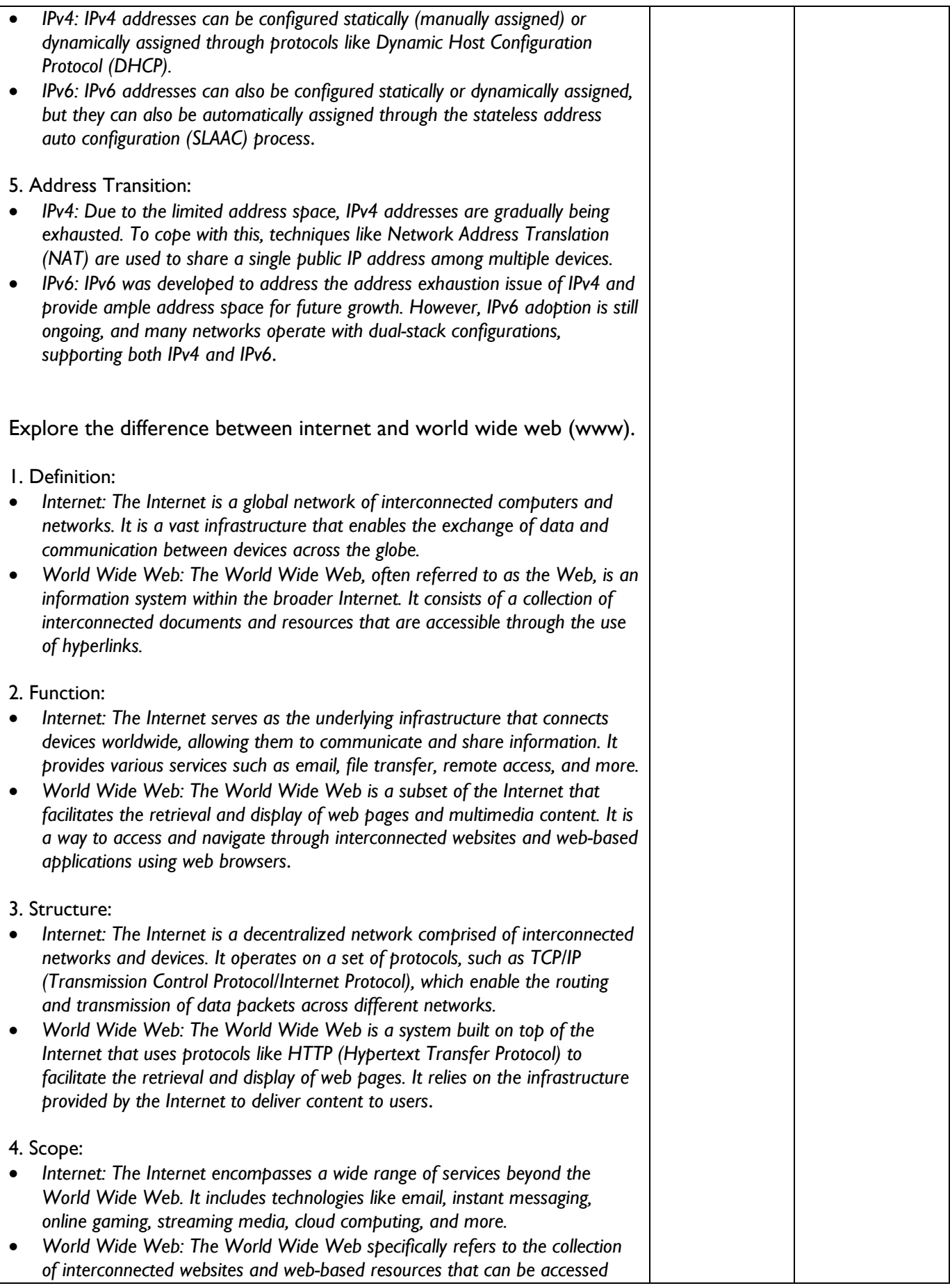

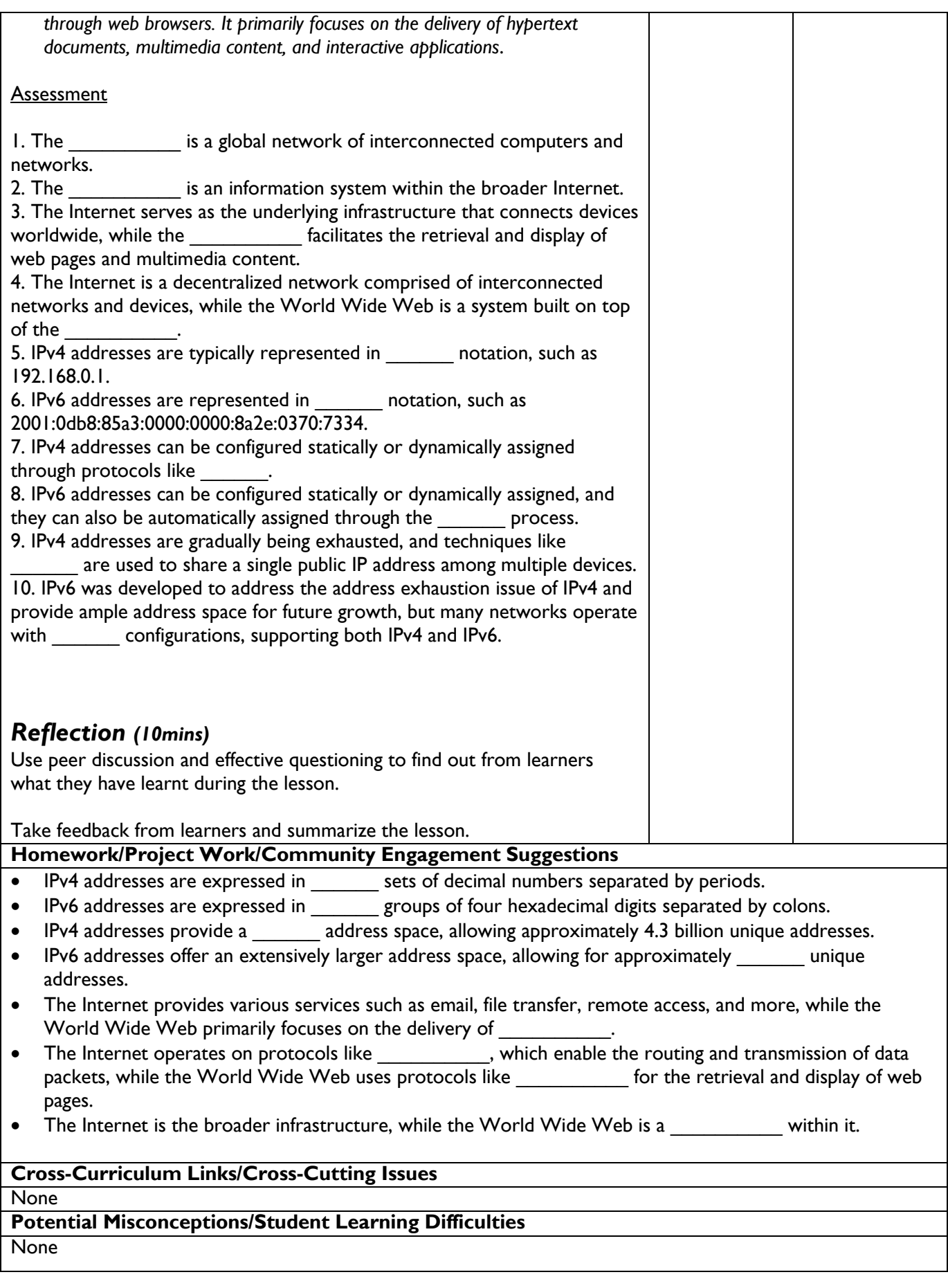